# Structures in Assembly

Adalbert **Gerald** Soosai Raj

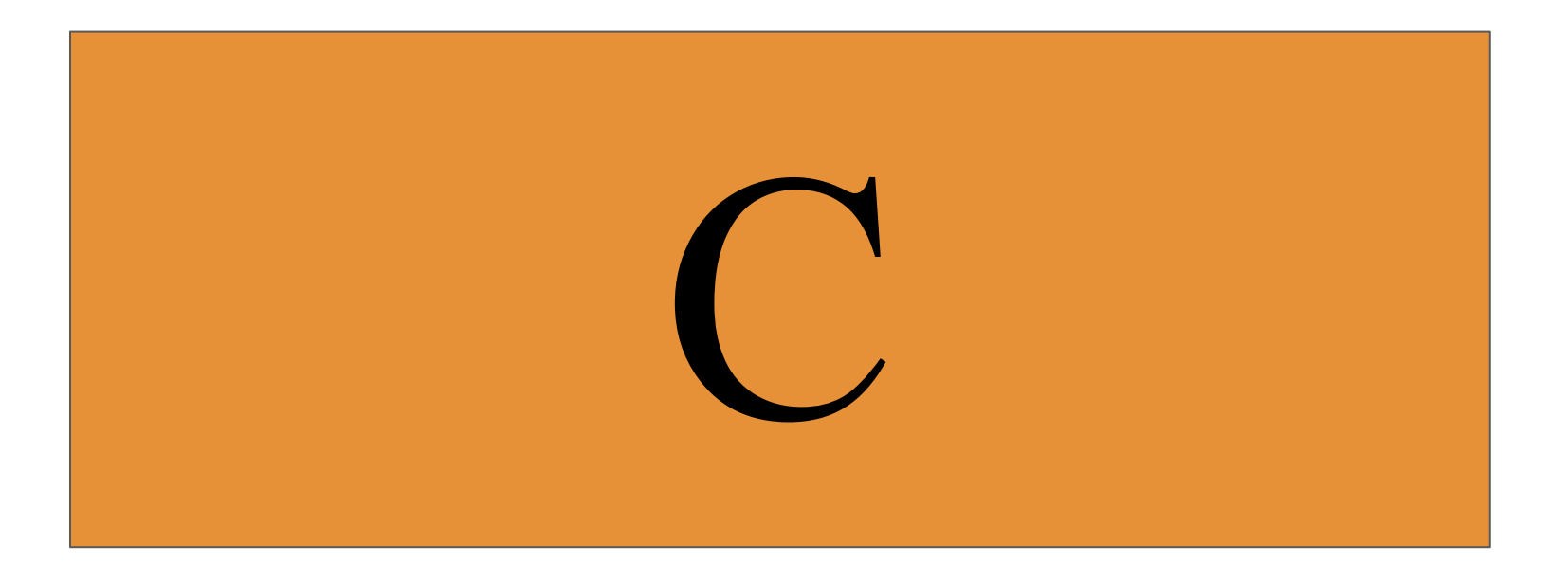

```
int func() {
    struct point {
        int x;
        int y;
    }; 
    struct point p[N];
    int i;
   for (i = 0; i < N; ++i) { 
       p[i].x = 0;p[i].y = 1; } }
```
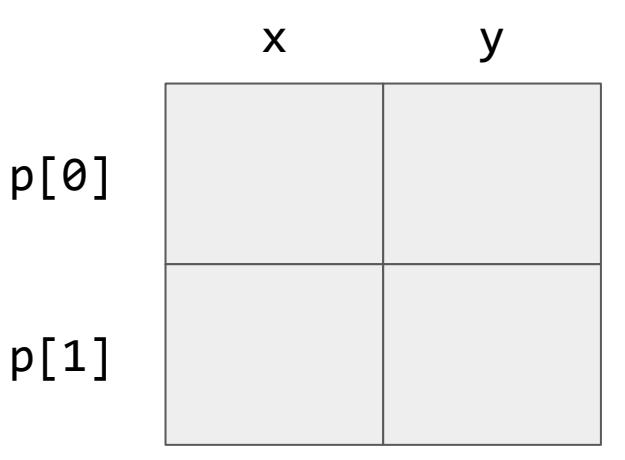

```
int func() {
    struct point {
        int x;
        int y;
    }; 
    struct point p[N];
    int i;
   for (i = 0; i < N; ++i) { 
        p[i].x = 0;
       p[i].y = 1; } }
```
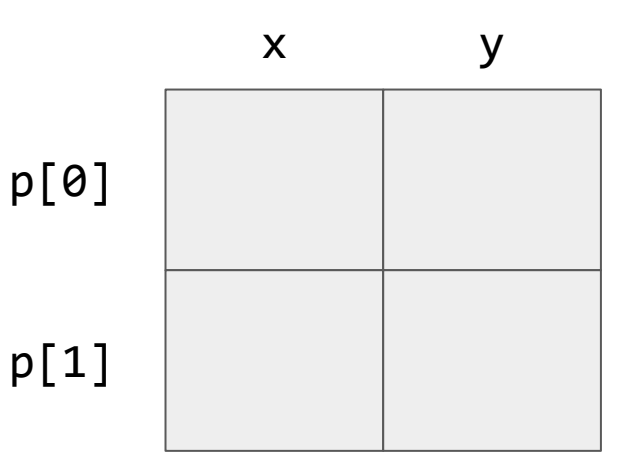

```
int func()  struct point {
        int x;
        int y;
    }; 
    struct point p[N];
    int i;
   for (i = 0; i < N; ++i) { 
        p[i].x = 0;
       p[i].y = 1; } }
```
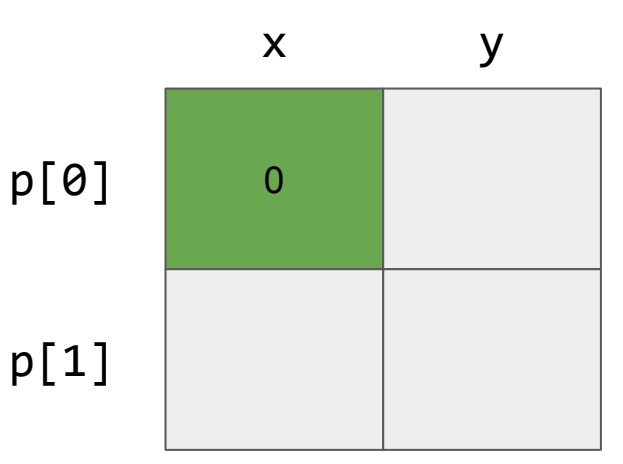

```
int func()  struct point {
        int x;
        int y;
    }; 
    struct point p[N];
    int i;
   for (i = 0; i < N; ++i) { 
       p[i].x = 0; p[i].y = 1;
} }
```
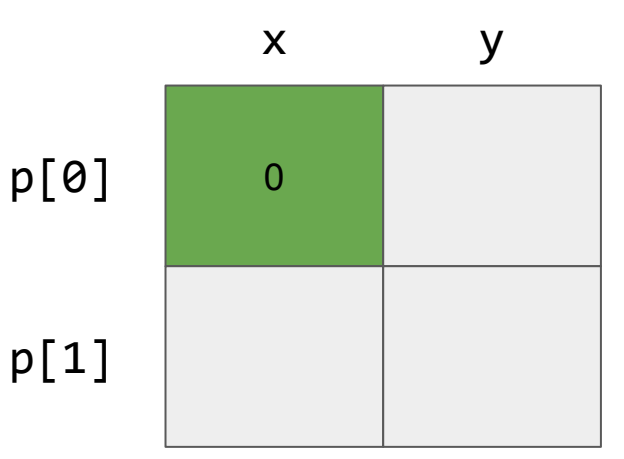

```
int func()  struct point {
        int x;
        int y;
    }; 
    struct point p[N];
    int i;
   for (i = 0; i < N; ++i) { 
       p[i].x = 0; p[i].y = 1;
} }
```
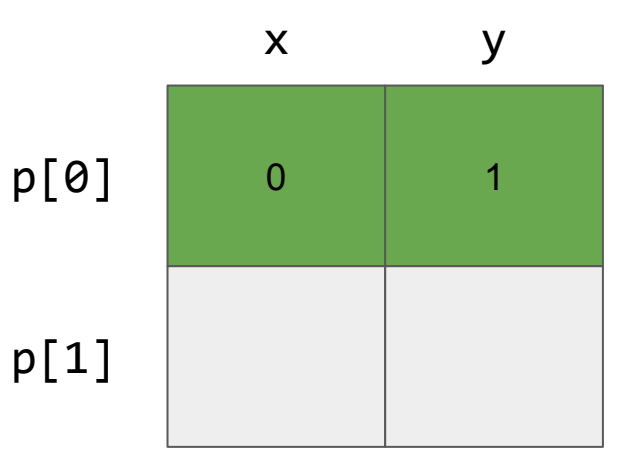

```
int func()  struct point {
        int x;
        int y;
    }; 
    struct point p[N];
    int i;
   for (i = 0; i < N; ++i) { 
        p[i].x = 0;
       p[i].y = 1; } }
```
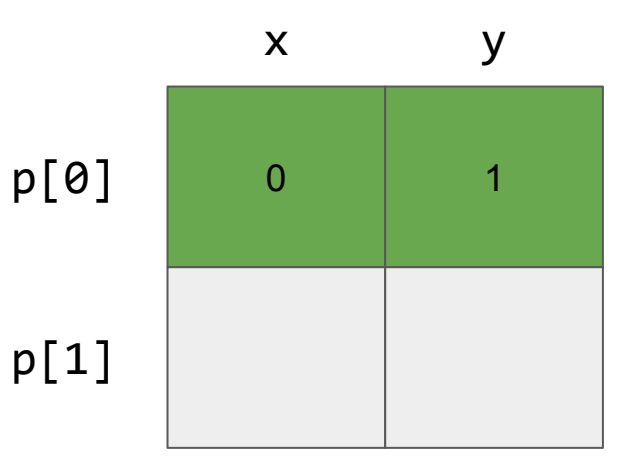

```
int func()  struct point {
        int x;
        int y;
    }; 
    struct point p[N];
    int i;
   for (i = 0; i < N; ++i) { 
        p[i].x = 0;
       p[i].y = 1; } }
```
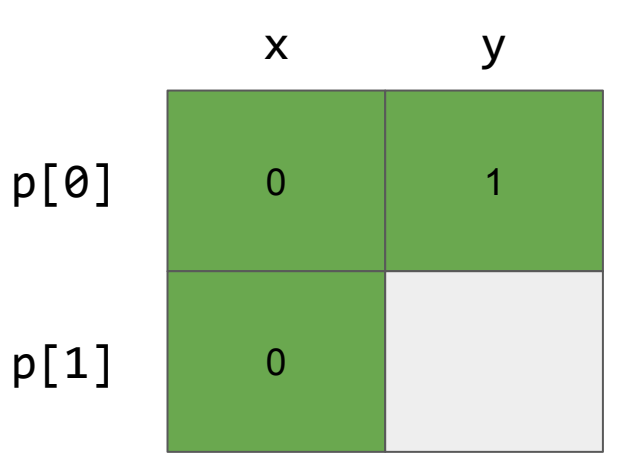

```
int func()  struct point {
        int x;
        int y;
    }; 
    struct point p[N];
    int i;
   for (i = 0; i < N; ++i) { 
       p[i].x = 0; p[i].y = 1;
} }
```
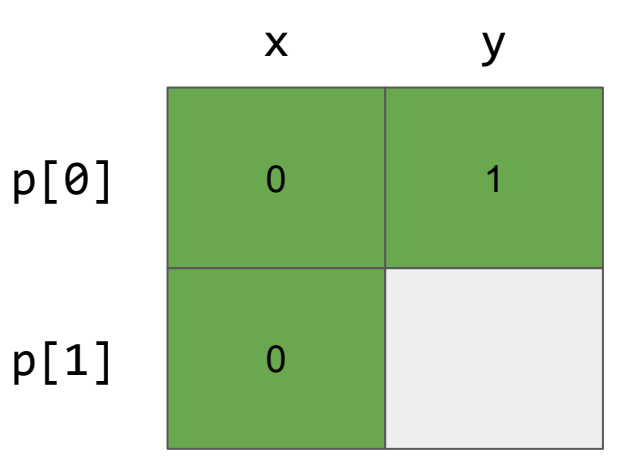

```
int func()  struct point {
        int x;
        int y;
    }; 
    struct point p[N];
    int i;
   for (i = 0; i < N; ++i) { 
       p[i].x = 0; p[i].y = 1;
} }
```
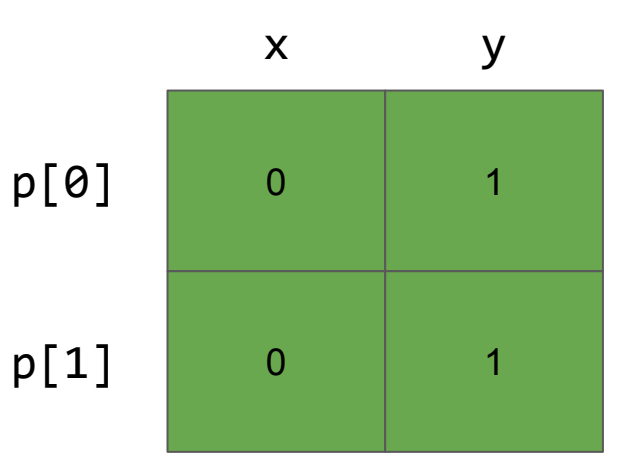

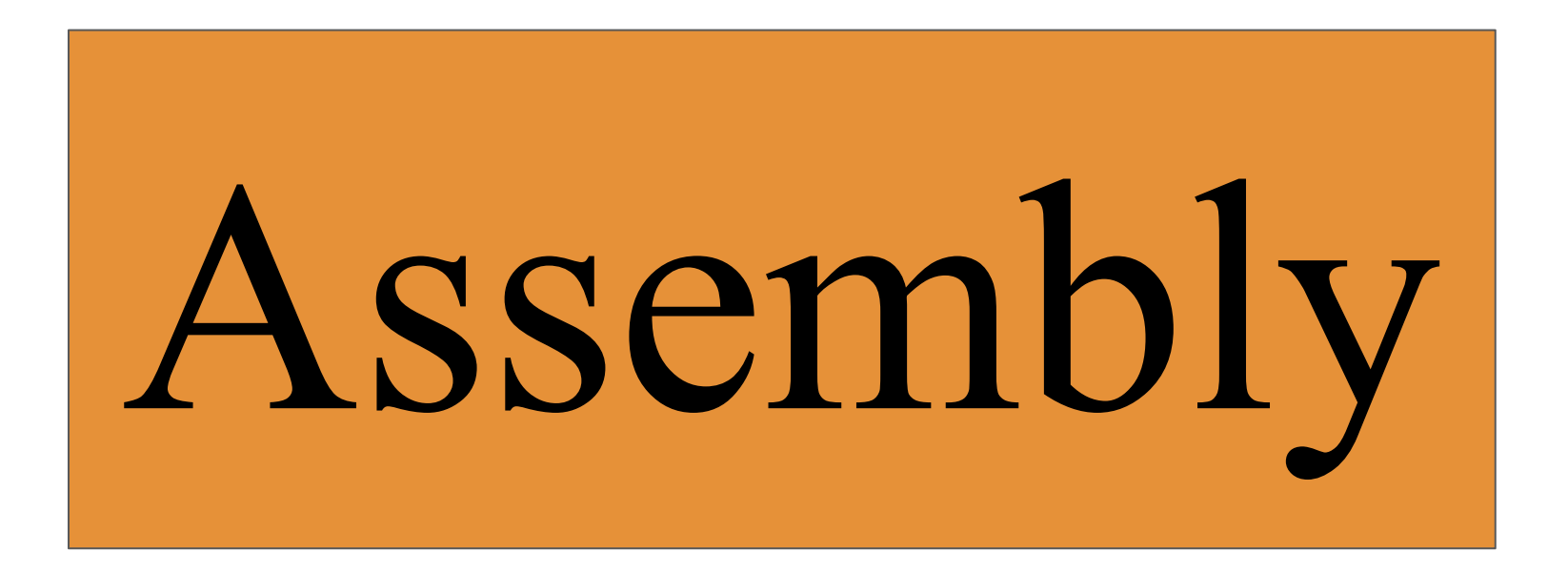

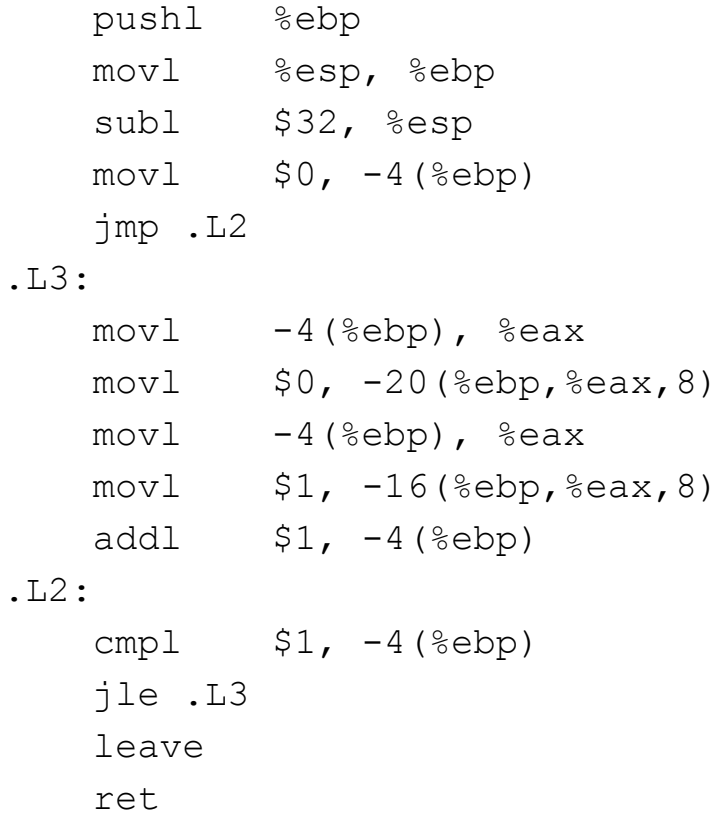

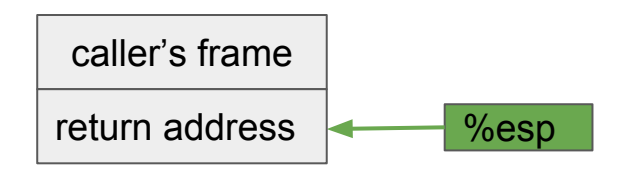

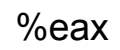

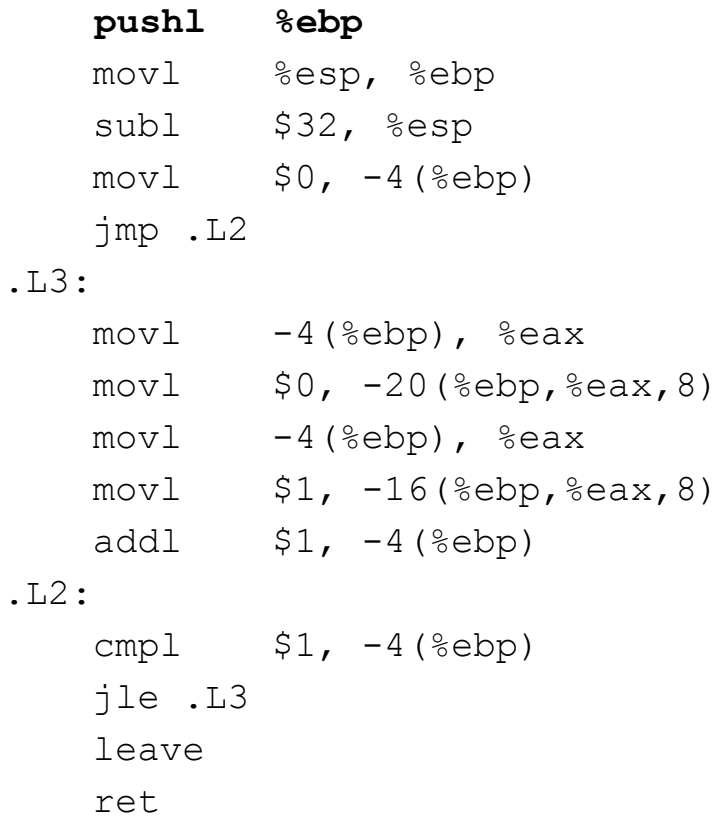

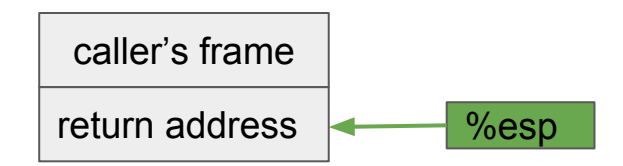

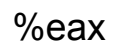

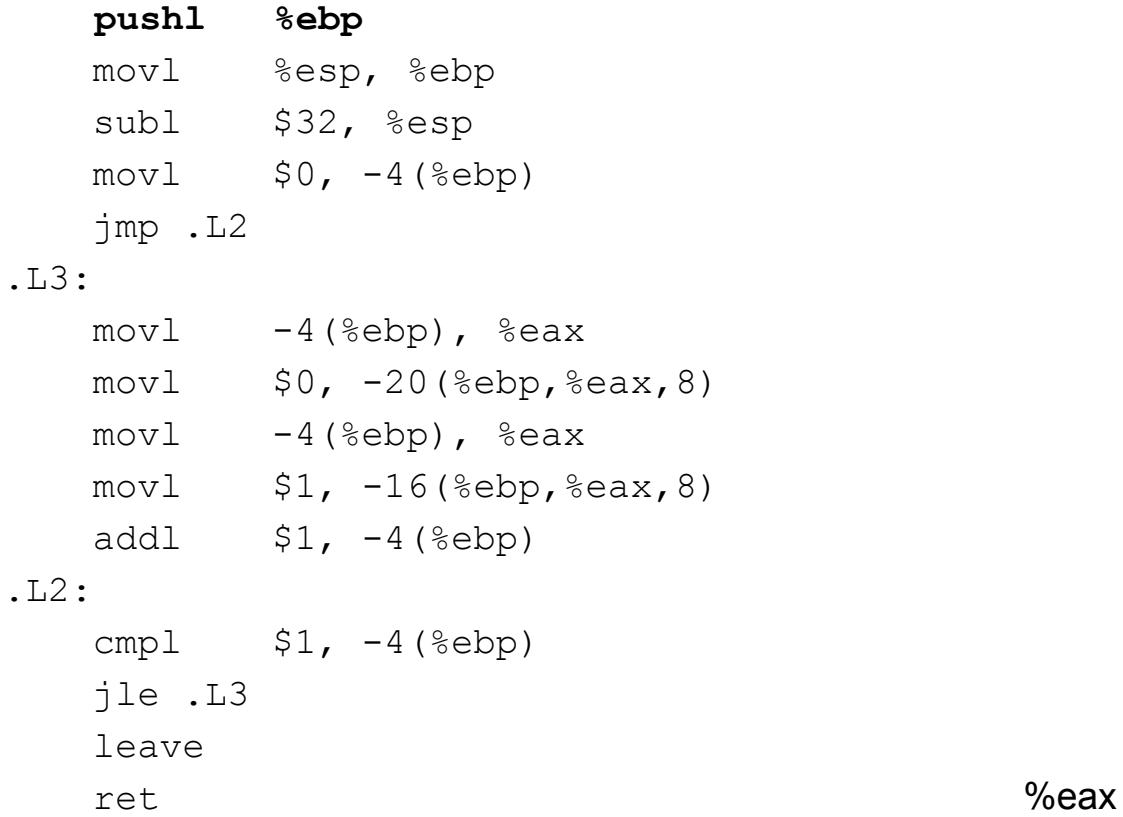

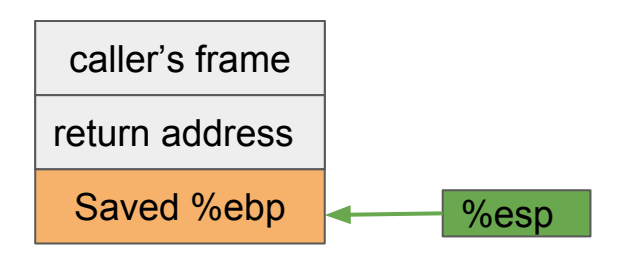

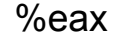

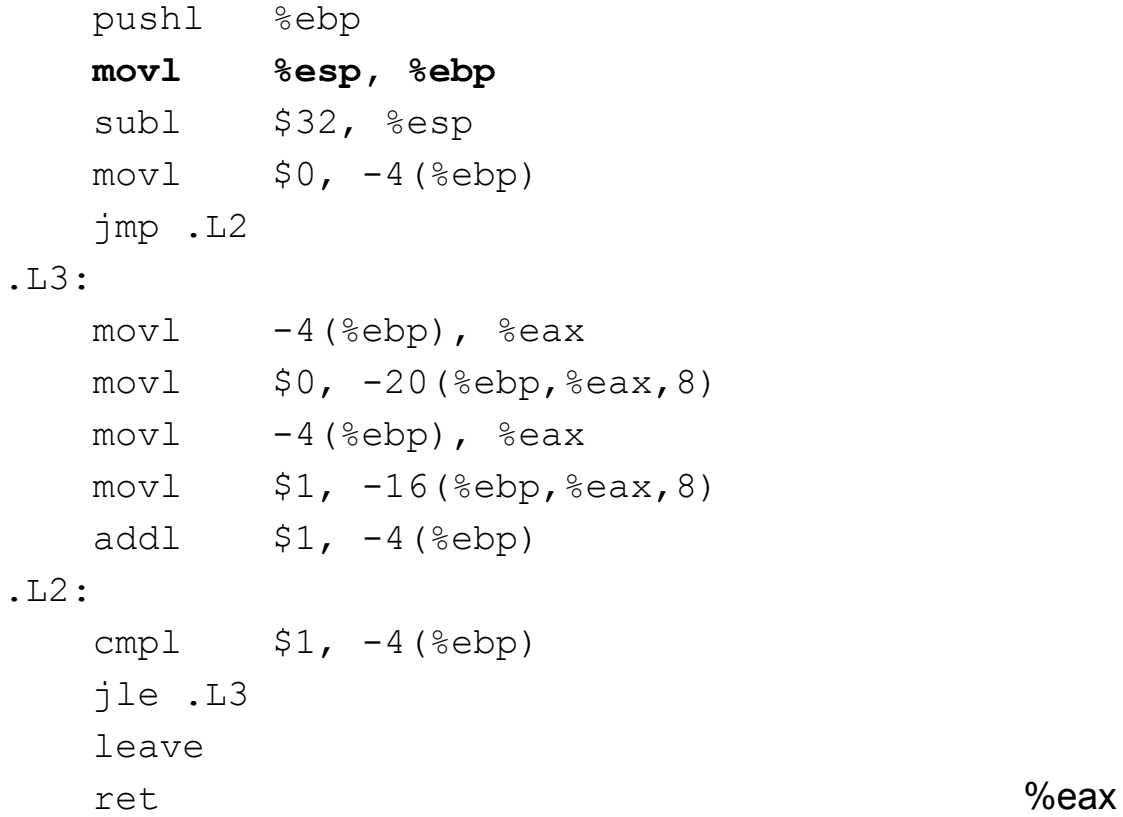

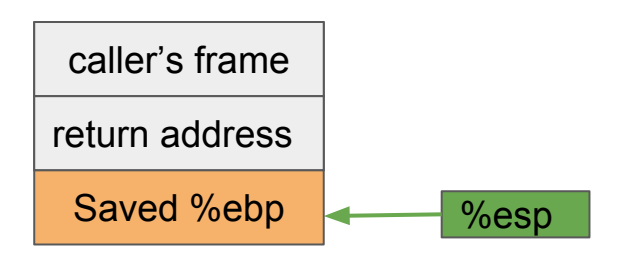

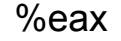

 pushl %ebp  **movl %esp, %ebp** subl \$32, %esp  $mov1$   $$0, -4$  (%ebp) jmp .L2 .L3:  $mov1 -4$ (%ebp), %eax  $mov1$   $$0, -20$  (%ebp, %eax, 8)  $mov1 -4$ (%ebp), %eax  $mov1$ ,  $-16$ (%ebp,%eax,8) addl  $$1, -4$ (%ebp) .L2: cmpl  $$1, -4$ (%ebp) jle .L3 leave ret %eax

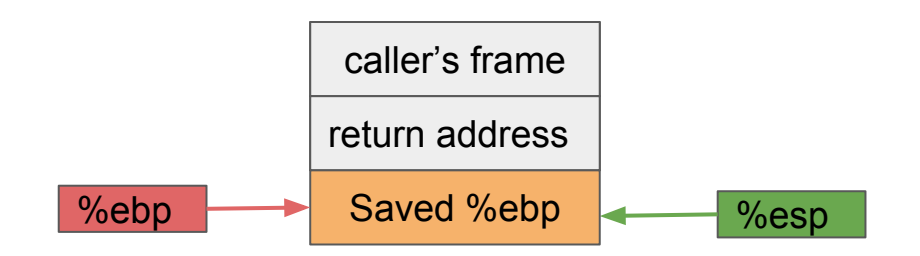

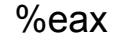

 pushl %ebp movl %esp, %ebp **subl \$32, %esp**  $mov1$   $$0, -4$  (%ebp) jmp .L2 .L3:  $mov1 -4$ (%ebp), %eax  $mov1$   $$0, -20$  (%ebp, %eax, 8)  $mov1 -4$ (%ebp), %eax  $mov1$ ,  $-16$ (%ebp,%eax,8) addl  $$1, -4$ (%ebp) .L2: cmpl  $$1, -4$ (%ebp) jle .L3 leave ret %eax

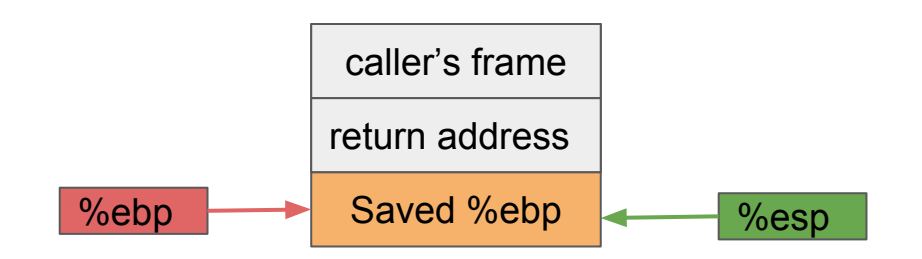

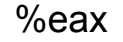

 pushl %ebp movl %esp, %ebp **subl \$32, %esp**  $mov1$   $$0, -4$  (%ebp) jmp .L2 .L3:  $mov1 -4$ (%ebp), %eax  $mov1$   $$0, -20$  (%ebp, %eax, 8)  $mov1 -4$ (%ebp), %eax  $mov1$ ,  $-16$ (%ebp,%eax,8) addl  $$1, -4$ (%ebp) .L2: cmpl  $$1, -4$ (%ebp) jle .L3 leave ret %eax

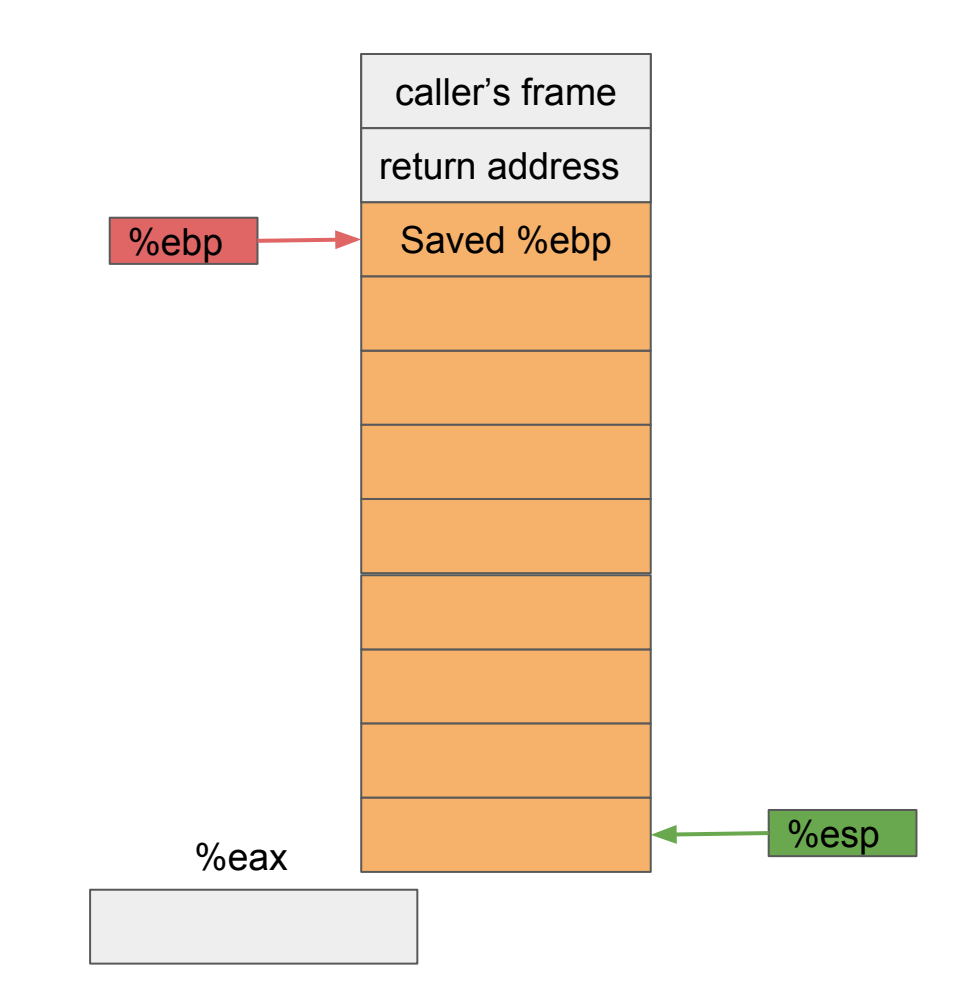

 pushl %ebp movl %esp, %ebp subl \$32, %esp **movl \$0, -4(%ebp)** jmp .L2 .L3:  $mov1 -4$ (%ebp), %eax  $mov1$   $$0, -20$  (%ebp, %eax, 8)  $mov1 -4$ (%ebp), %eax  $mov1$ ,  $-16$ (%ebp,%eax,8) addl  $$1, -4$ (%ebp) .L2: cmpl  $$1, -4$ (%ebp) jle .L3 leave ret %eax

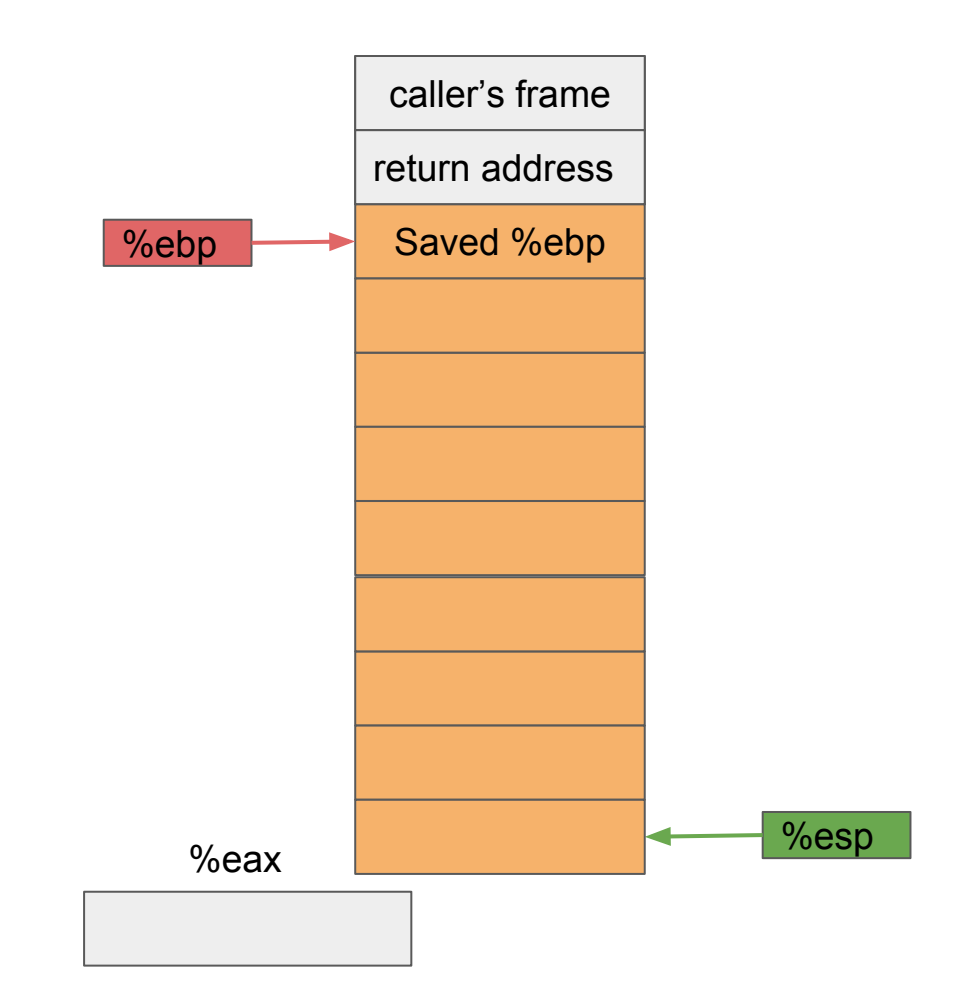

 pushl %ebp movl %esp, %ebp subl \$32, %esp **movl \$0, -4(%ebp)** jmp .L2 .L3:  $mov1 -4$ (%ebp), %eax  $mov1$   $$0, -20$  (%ebp, %eax, 8)  $mov1 -4$ (%ebp), %eax  $mov1$ ,  $-16$ (%ebp,%eax,8) addl  $$1, -4$ (%ebp) .L2: cmpl  $$1, -4$ (%ebp) jle .L3 leave ret %eax

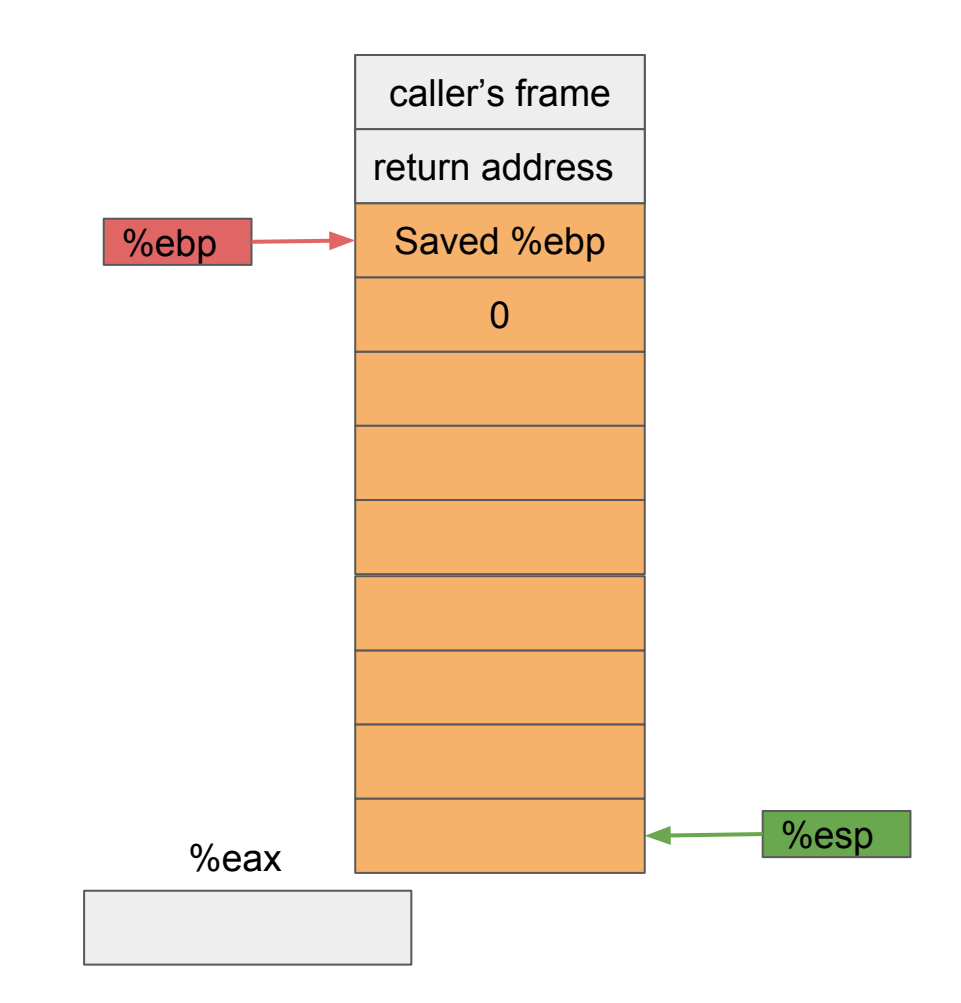

 pushl %ebp movl %esp, %ebp subl \$32, %esp **movl \$0, -4(%ebp)** jmp .L2 .L3:  $mov1 -4$ (%ebp), %eax  $mov1$   $$0, -20$  (%ebp, %eax, 8)  $mov1 -4$ (%ebp), %eax  $mov1$ ,  $-16$ (%ebp,%eax,8) addl  $$1, -4$ (%ebp) .L2: cmpl  $$1, -4$ (%ebp) jle .L3 leave ret %eax

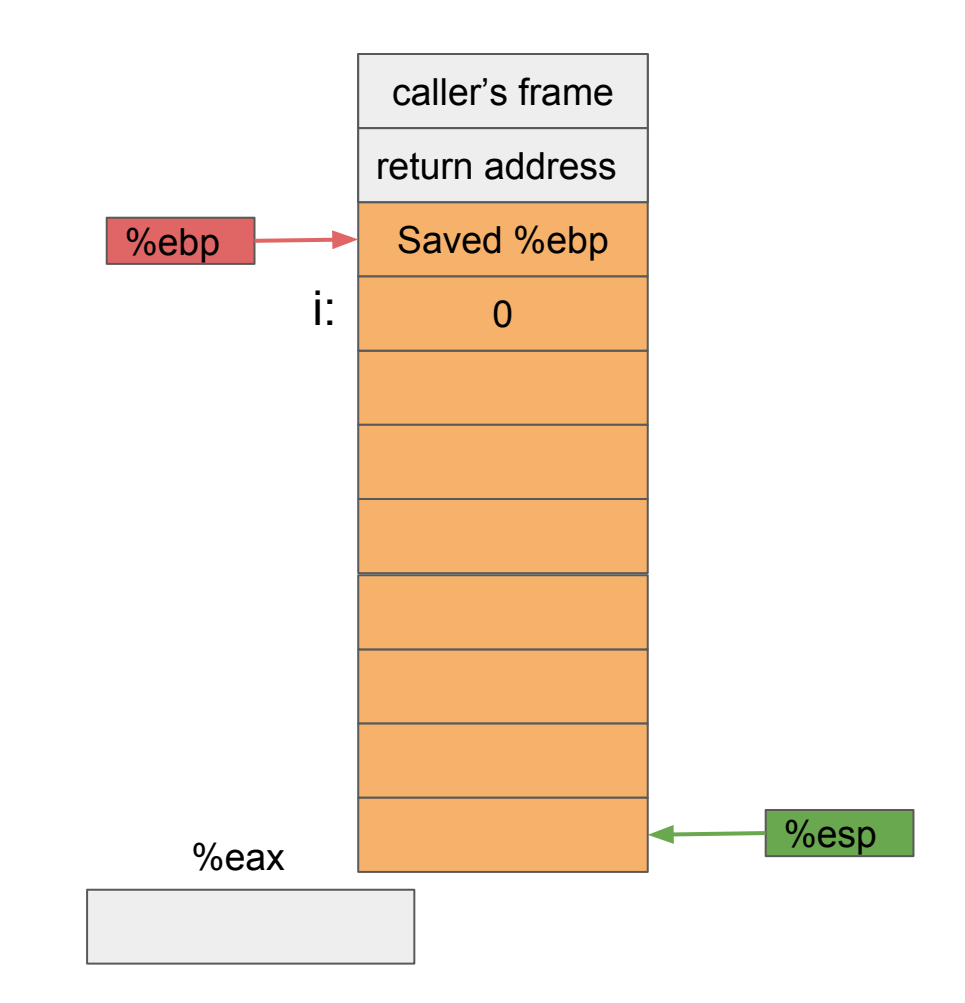

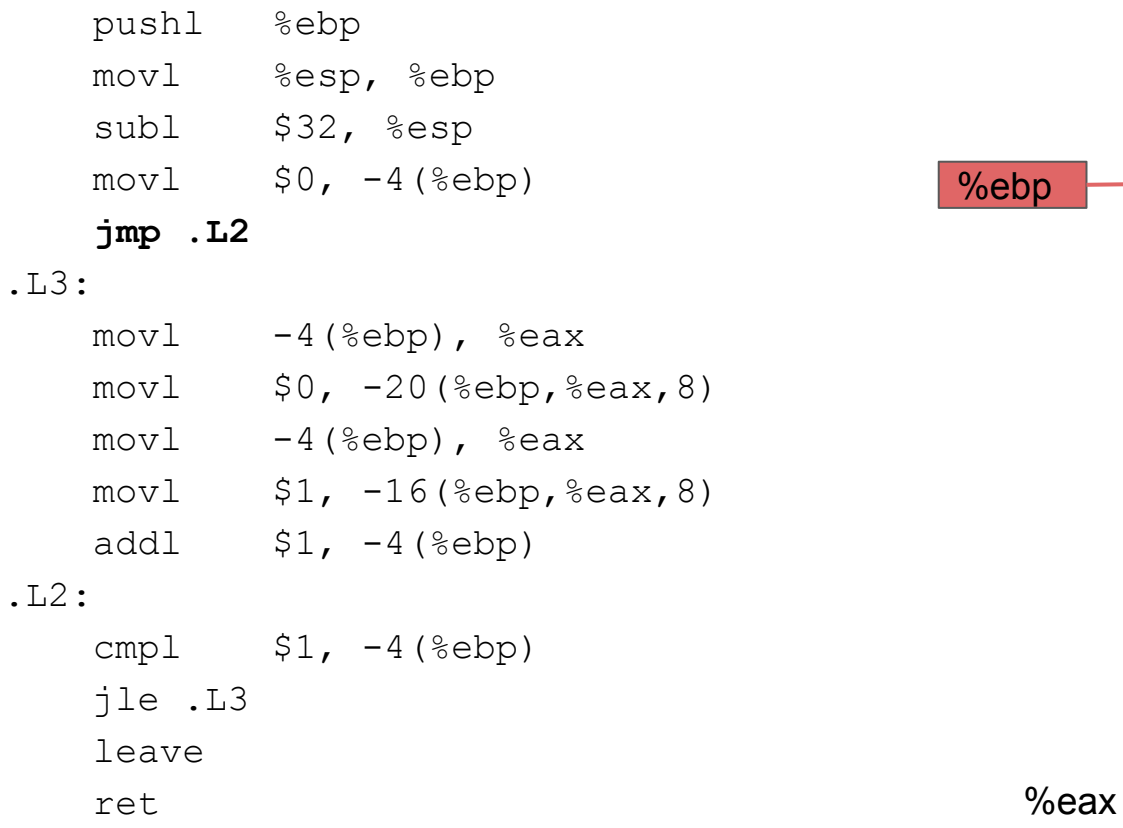

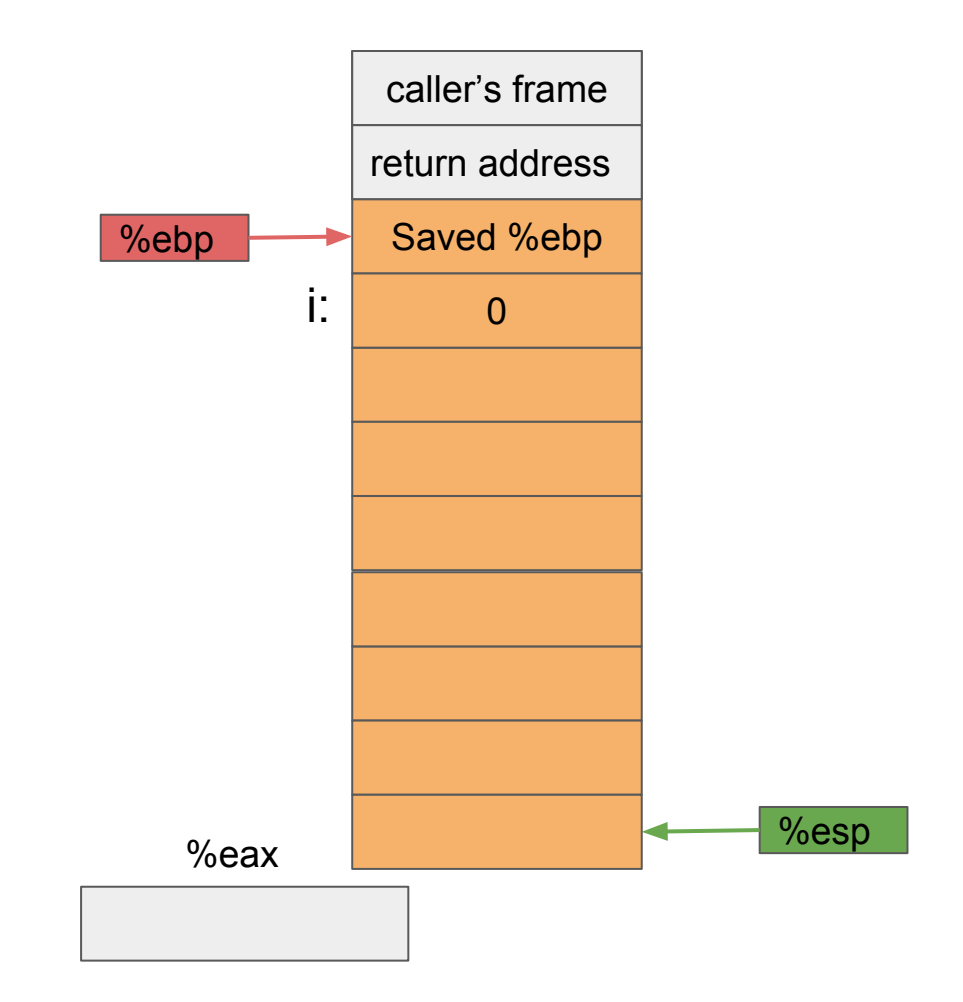

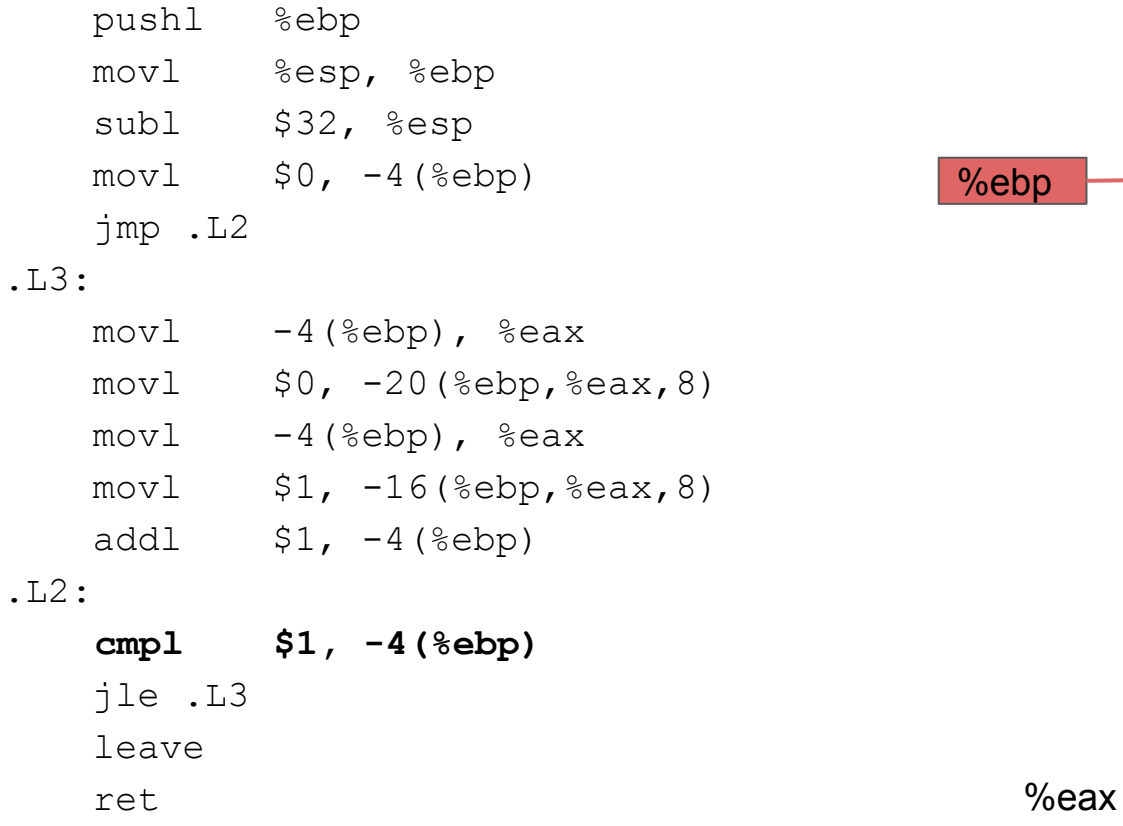

 $%eax, 8)$ 

 $%eax, 8)$ 

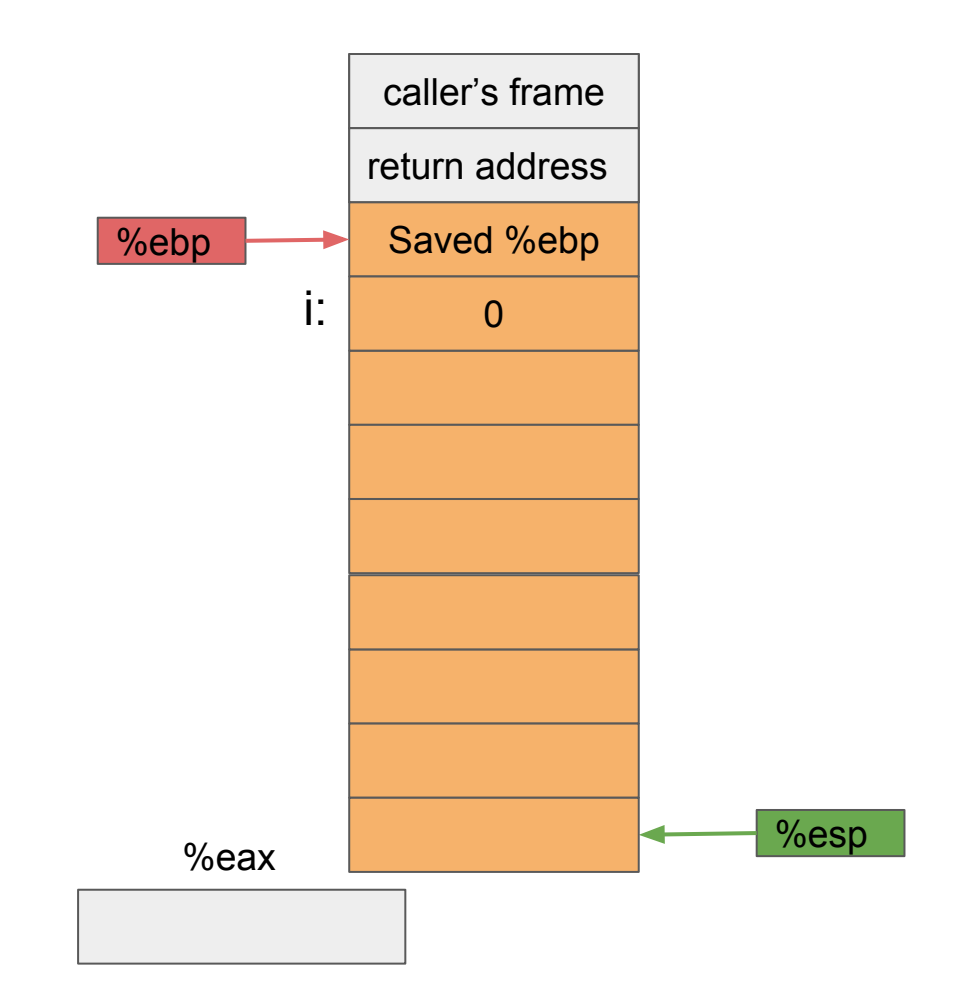

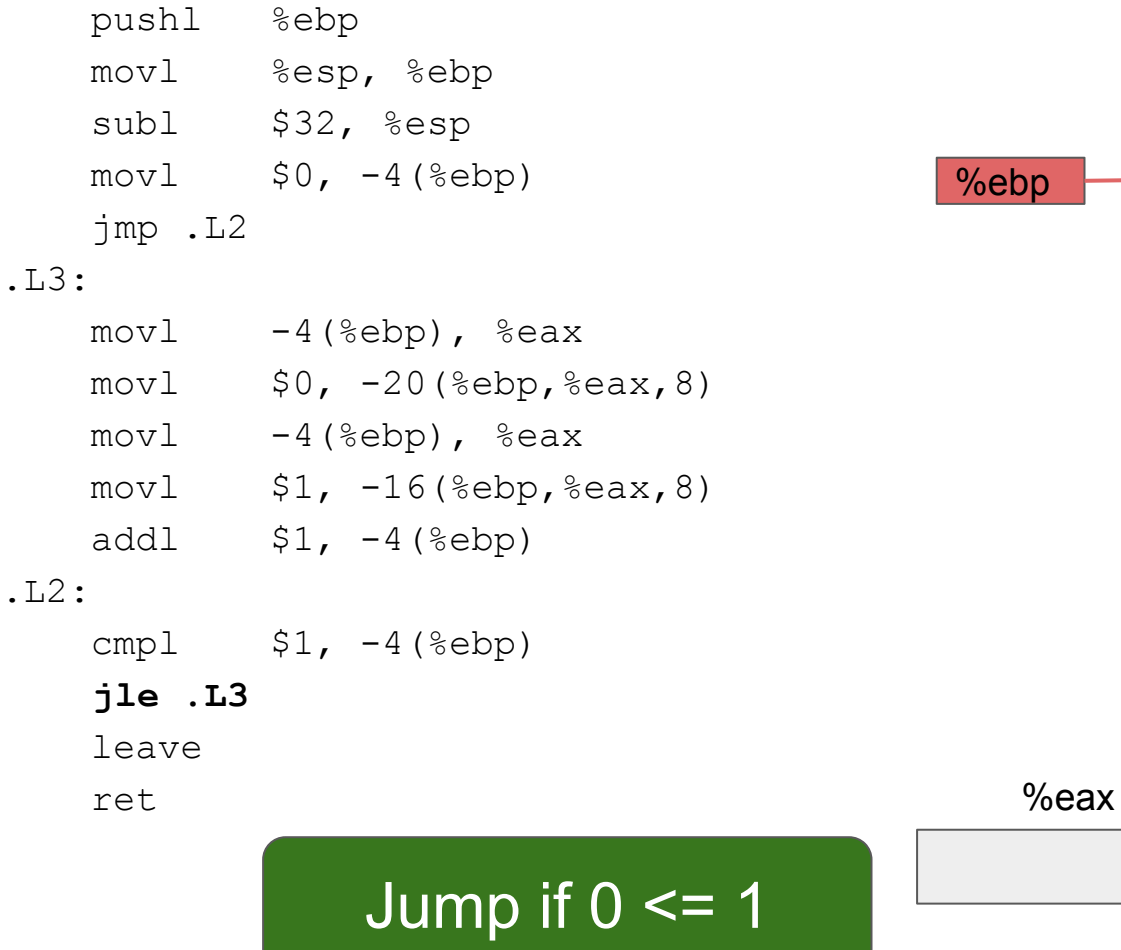

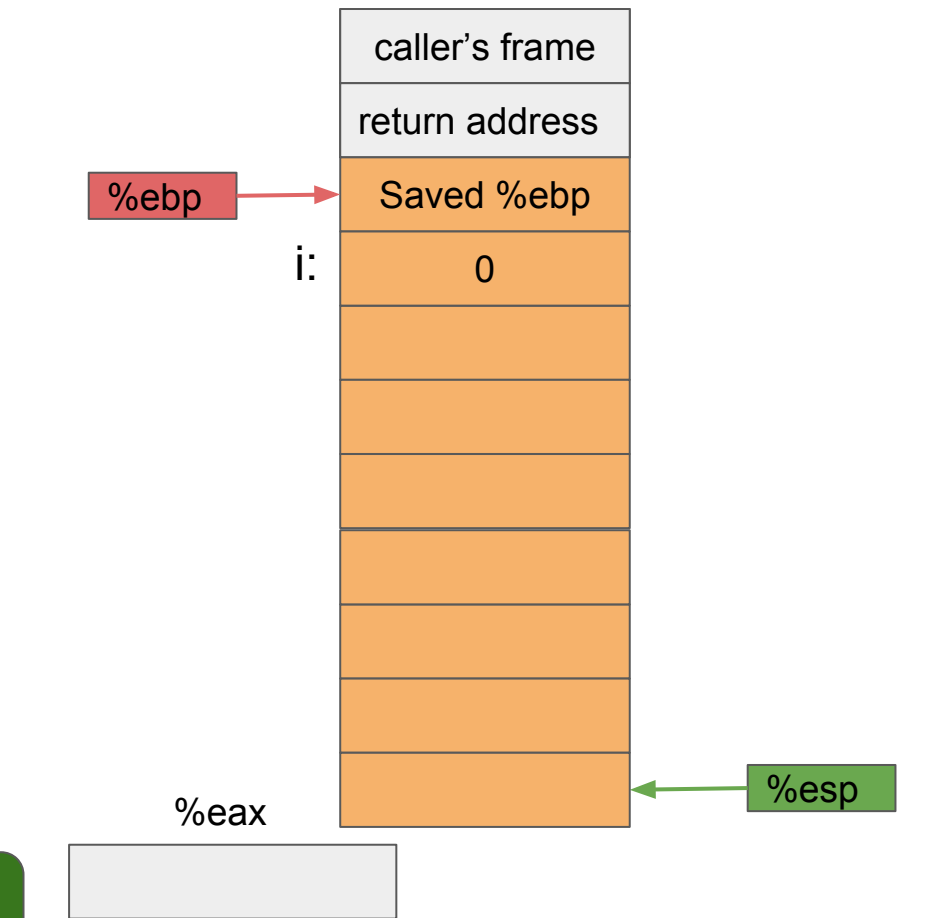

 pushl %ebp movl %esp, %ebp subl \$32, %esp  $mov1$   $$0, -4$  (%ebp) jmp .L2 .L3:

 **movl -4(%ebp), %eax**  $mov1$   $$0, -20$  (%ebp, %eax, 8)  $mov1 -4$ (%ebp), %eax  $mov1$ ,  $-16$ (%ebp,%eax,8) addl  $$1, -4$ (%ebp) .L2:

cmpl  $$1, -4$ (%ebp) jle .L3 leave ret %eax

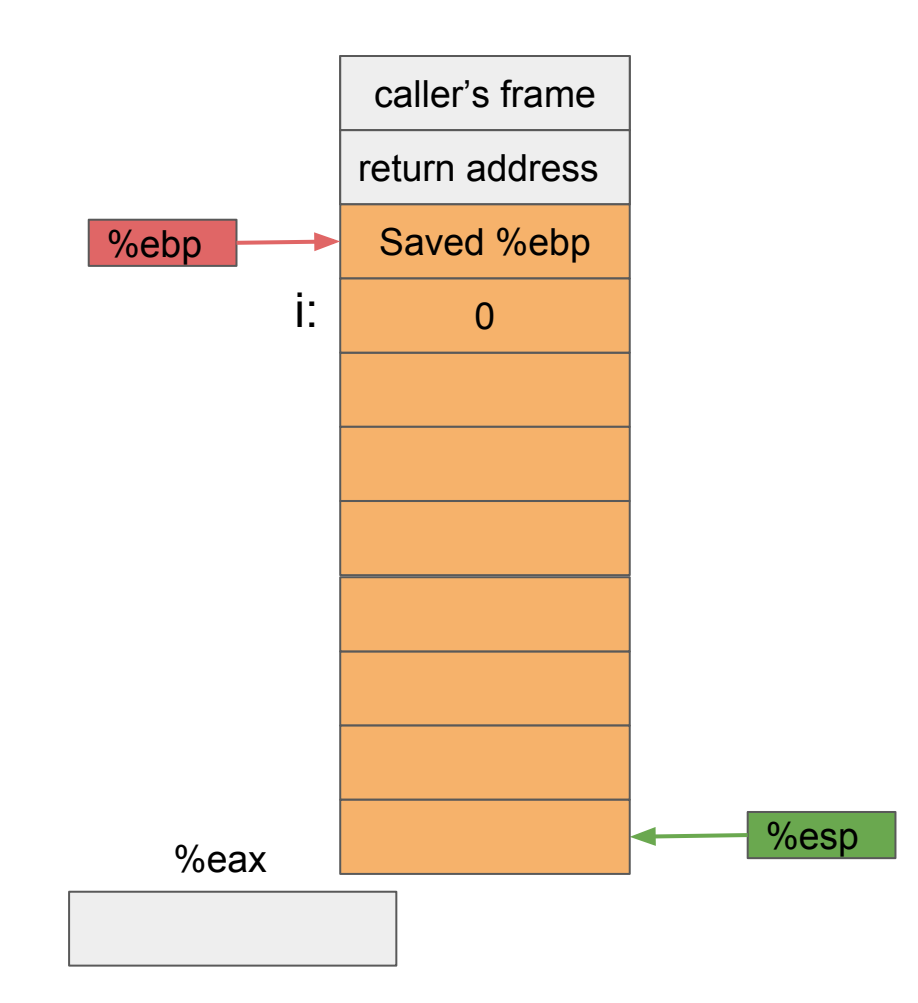

 pushl %ebp movl %esp, %ebp subl \$32, %esp  $mov1$   $$0, -4$  (%ebp) jmp .L2 .L3:

 **movl -4(%ebp), %eax**  $mov1$   $$0, -20$  (%ebp, %eax, 8)  $mov1 -4$ (%ebp), %eax  $mov1$ ,  $-16$ (%ebp,%eax,8) addl  $$1, -4$ (%ebp) .L2:

cmpl  $$1, -4$ (%ebp) jle .L3 leave ret

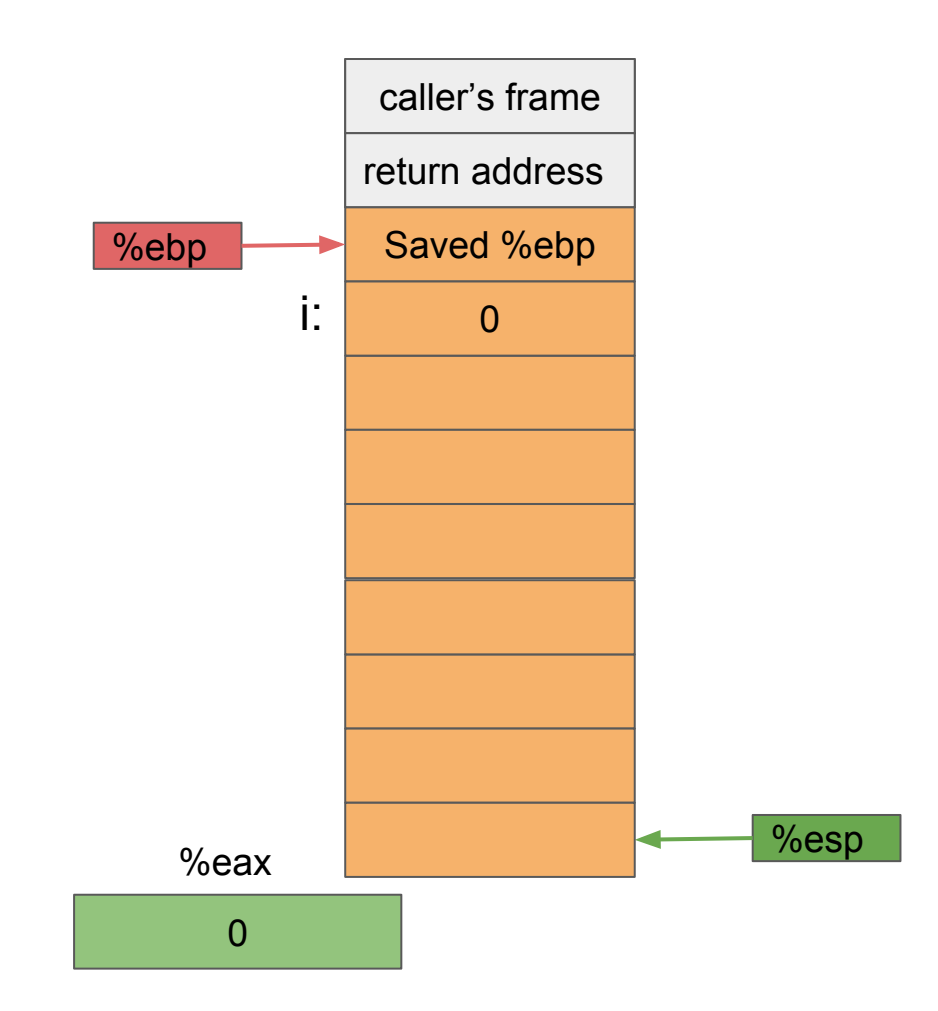

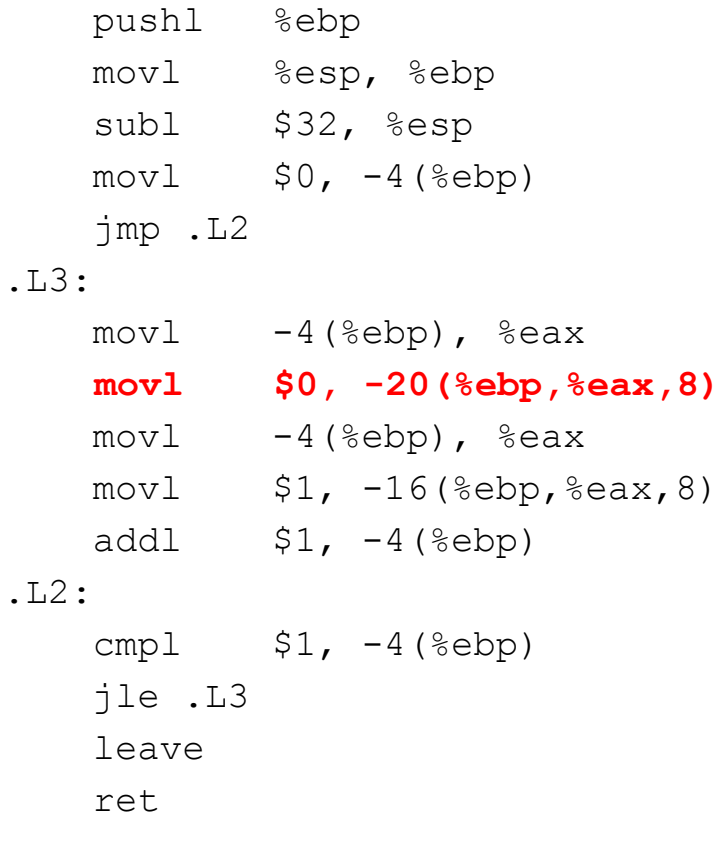

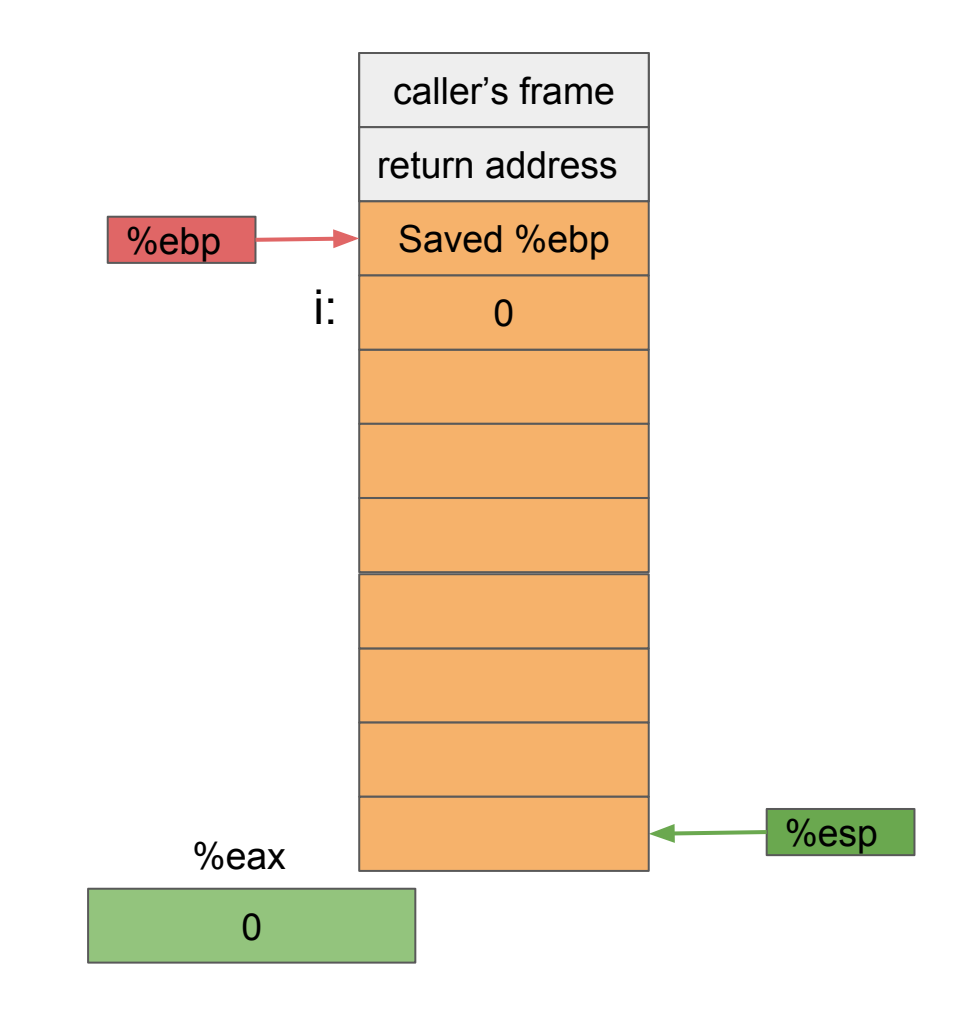

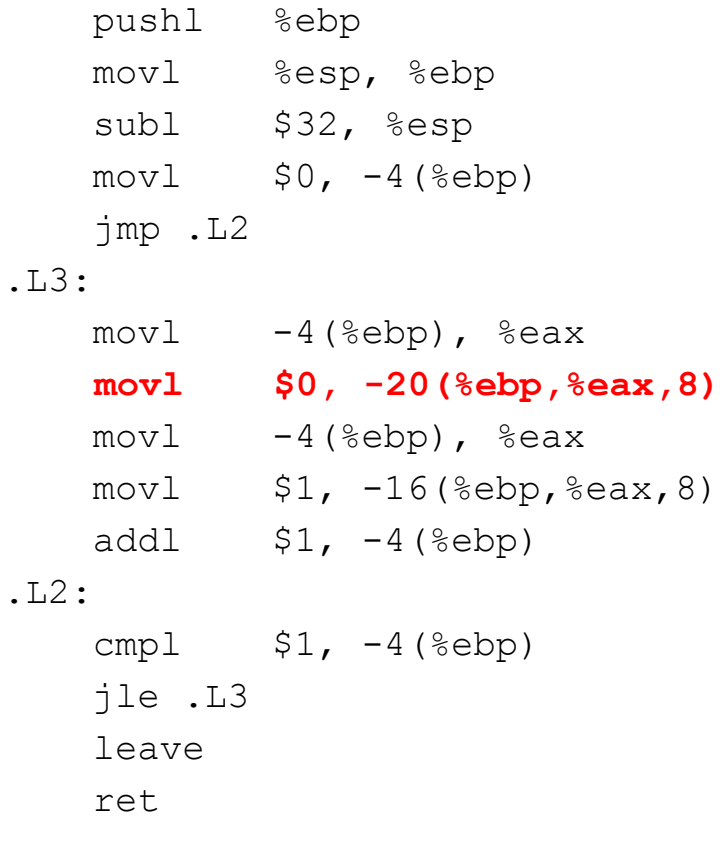

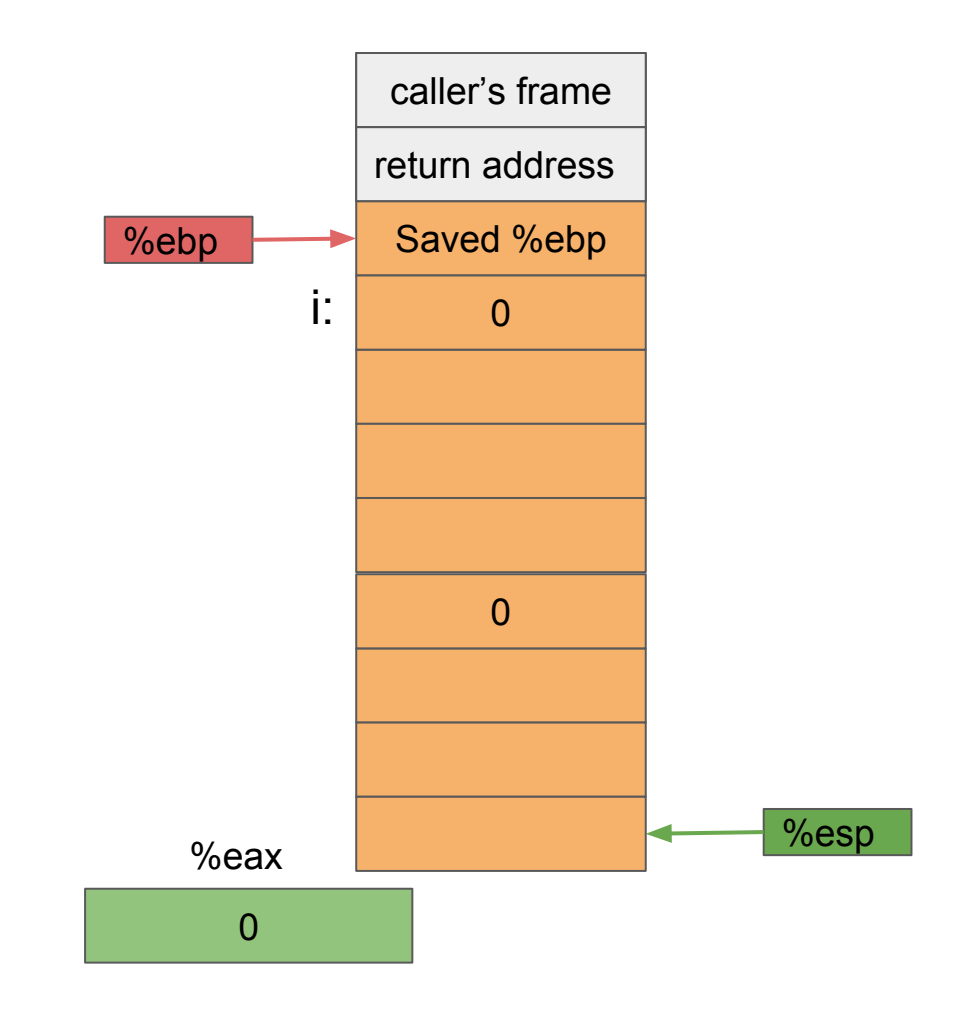

 pushl %ebp movl %esp, %ebp subl \$32, %esp  $mov1$   $$0, -4$  (%ebp) jmp .L2 .L3:  $mov1 -4$ (%ebp), %eax **movl \$0, -20(%ebp,%eax,8)**  $mov1 -4$ (%ebp), %eax  $mov1$ ,  $-16$ (%ebp,%eax,8) addl  $$1, -4$ (%ebp) .L2: cmpl  $$1, -4$ (%ebp) jle .L3 leave ret

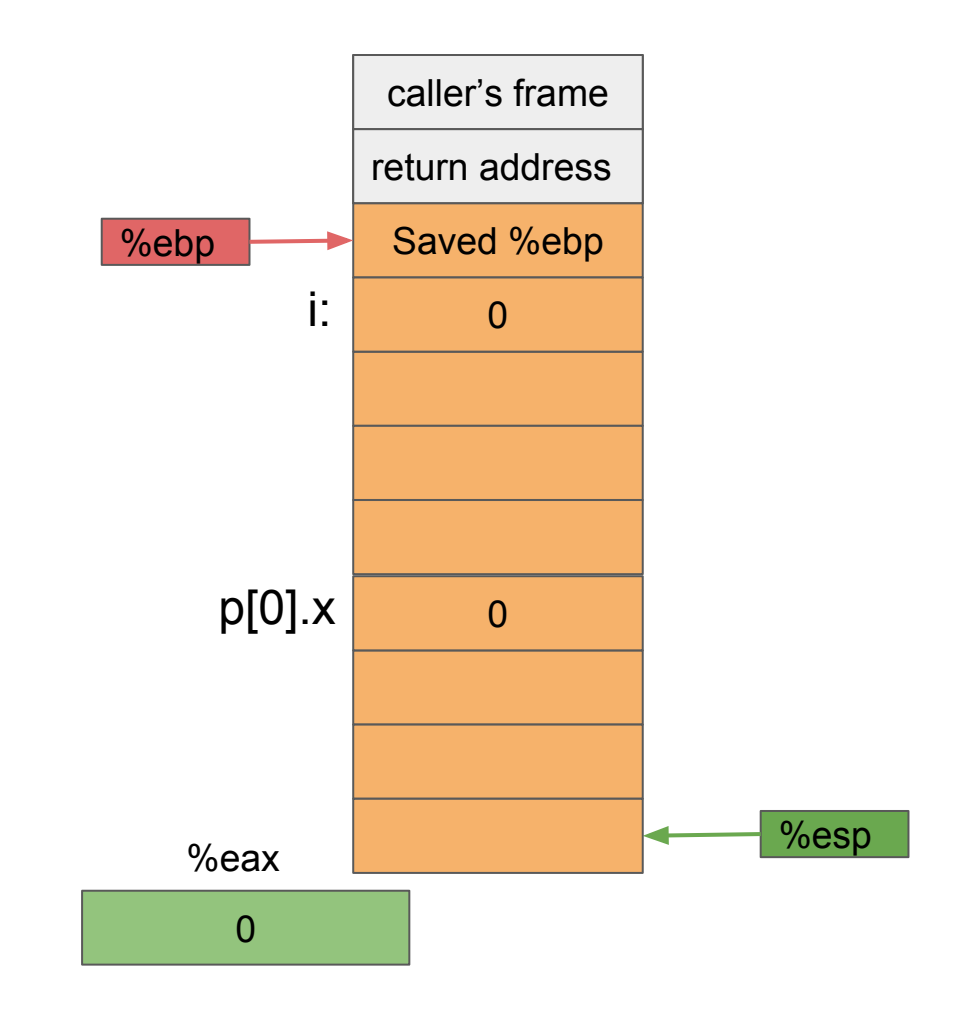

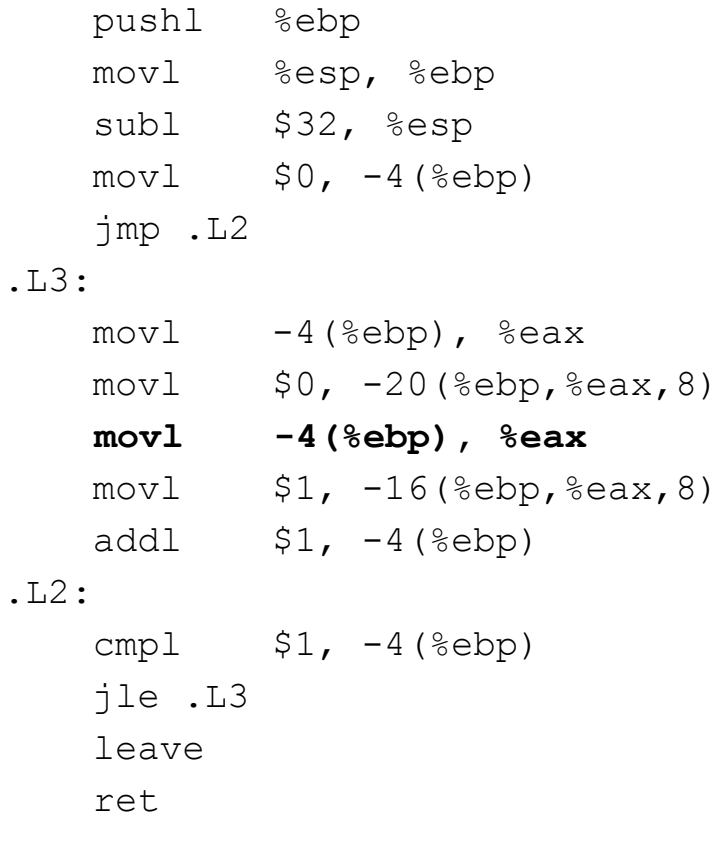

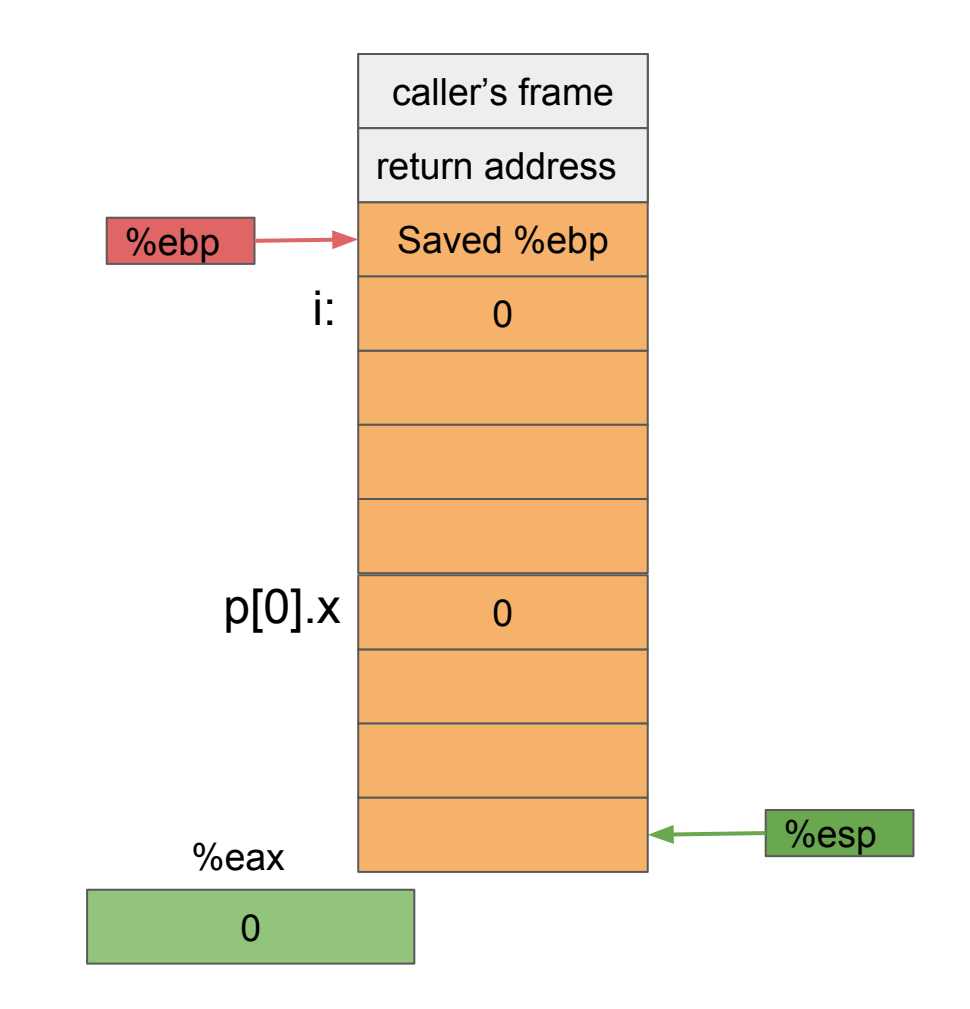

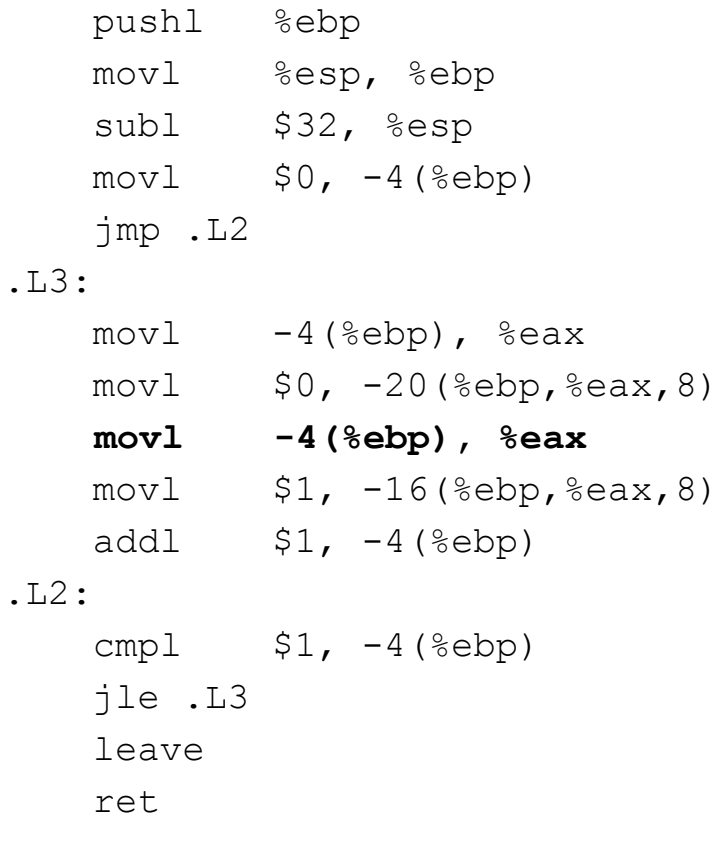

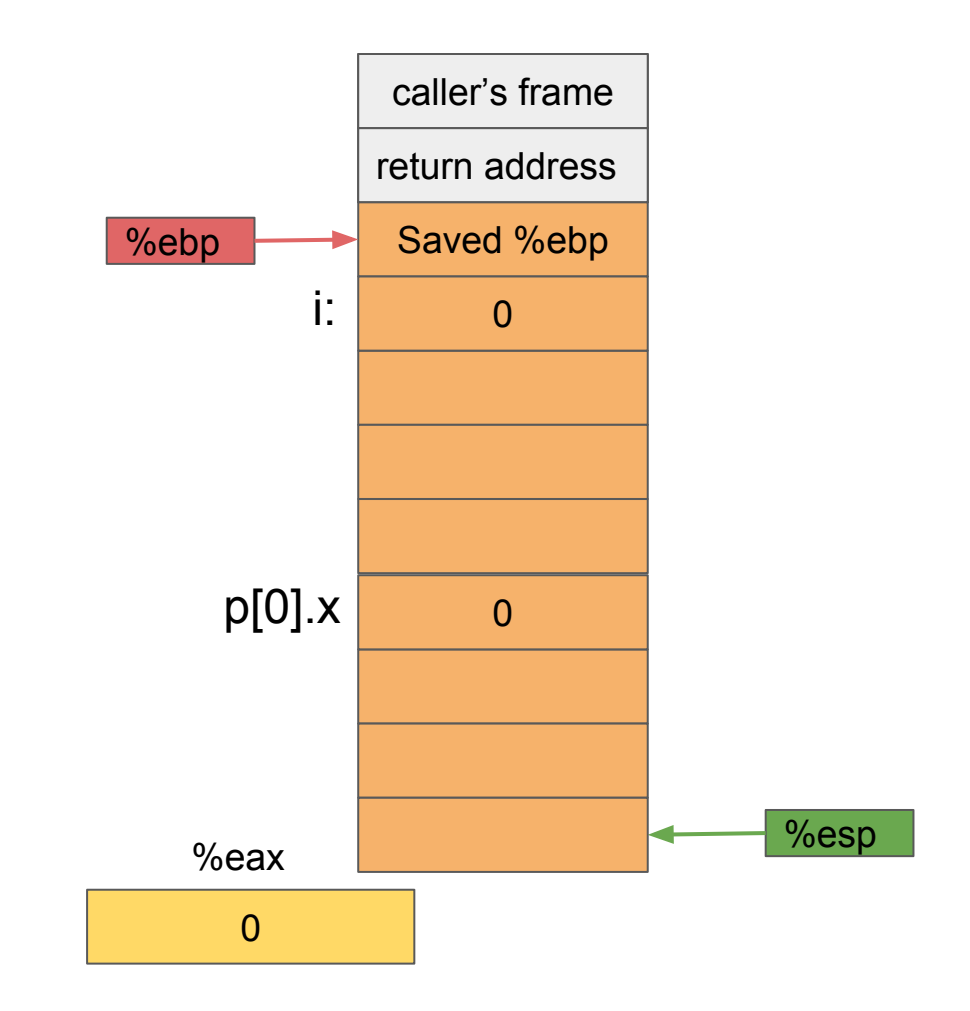

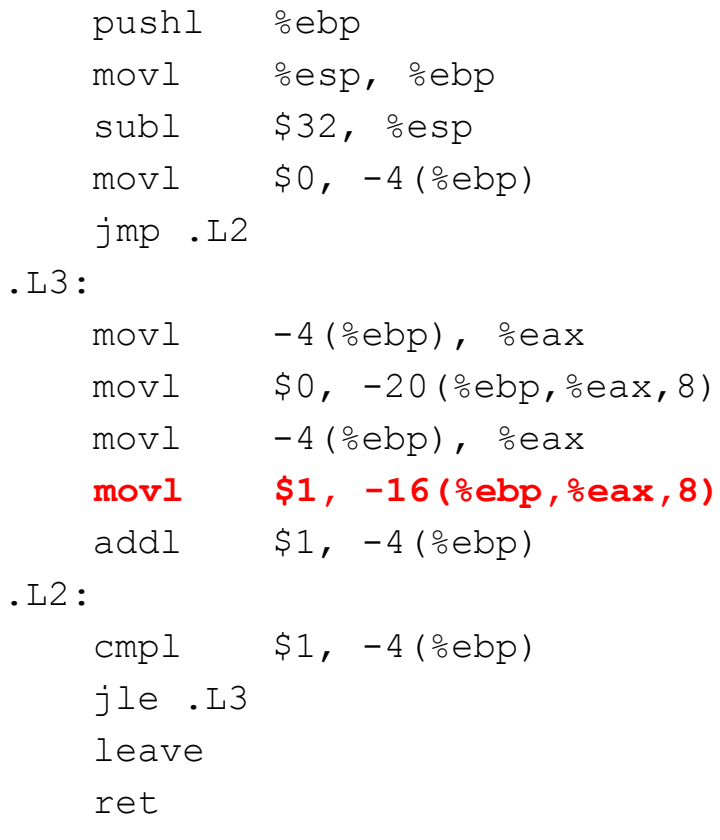

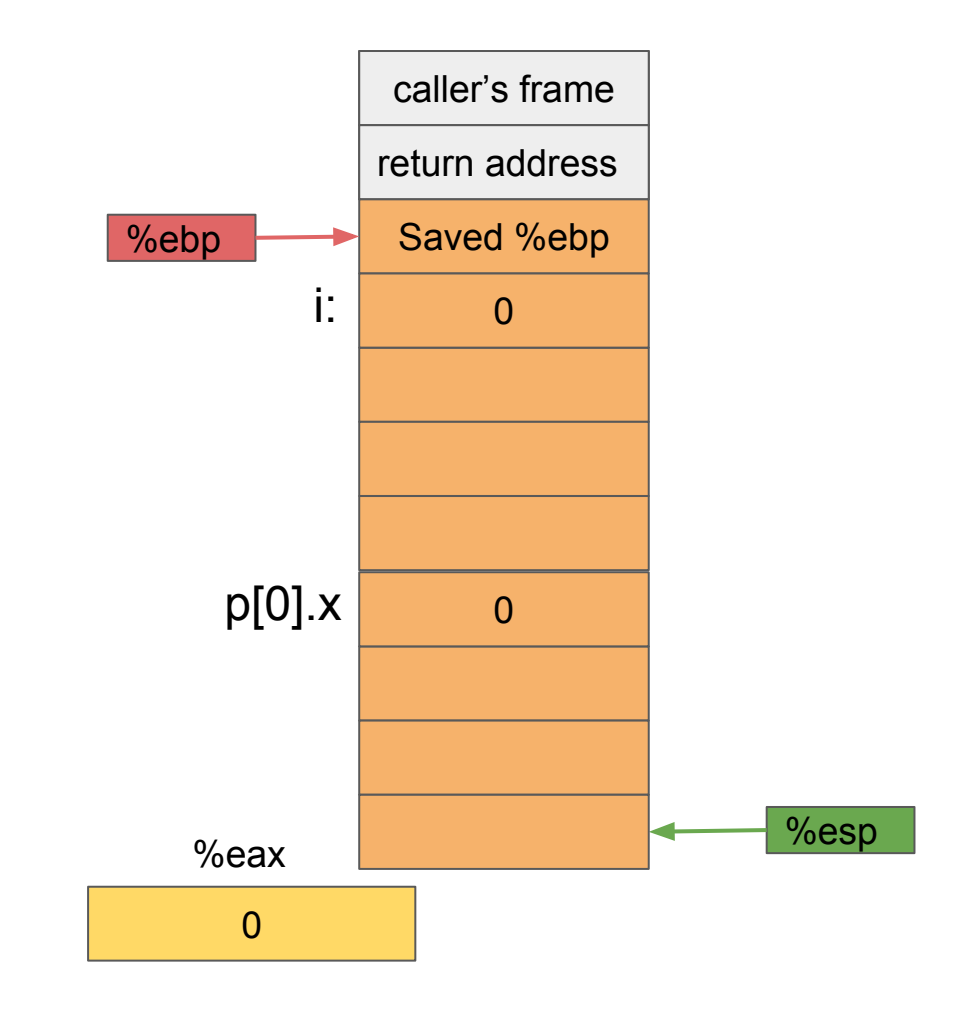

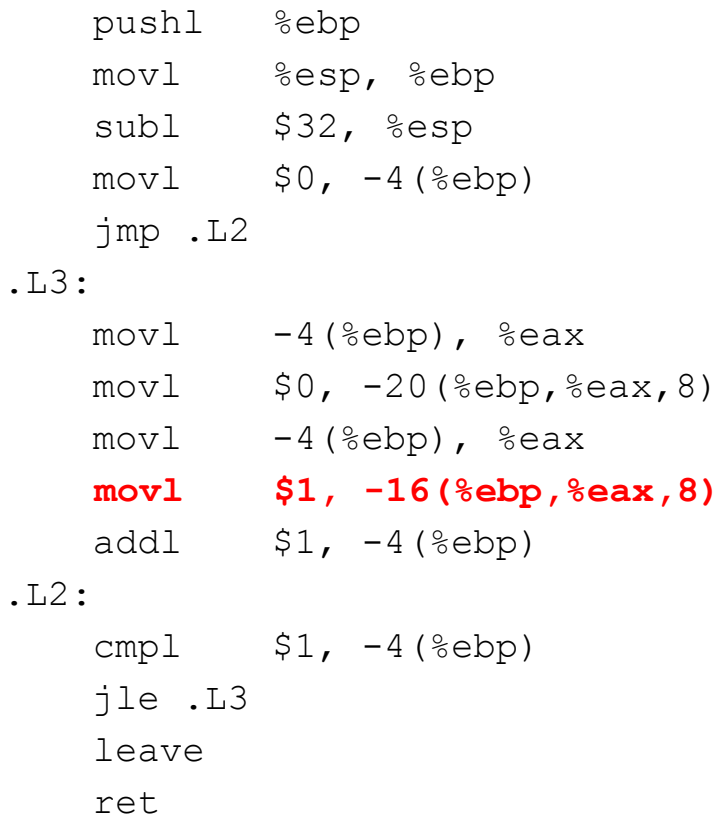

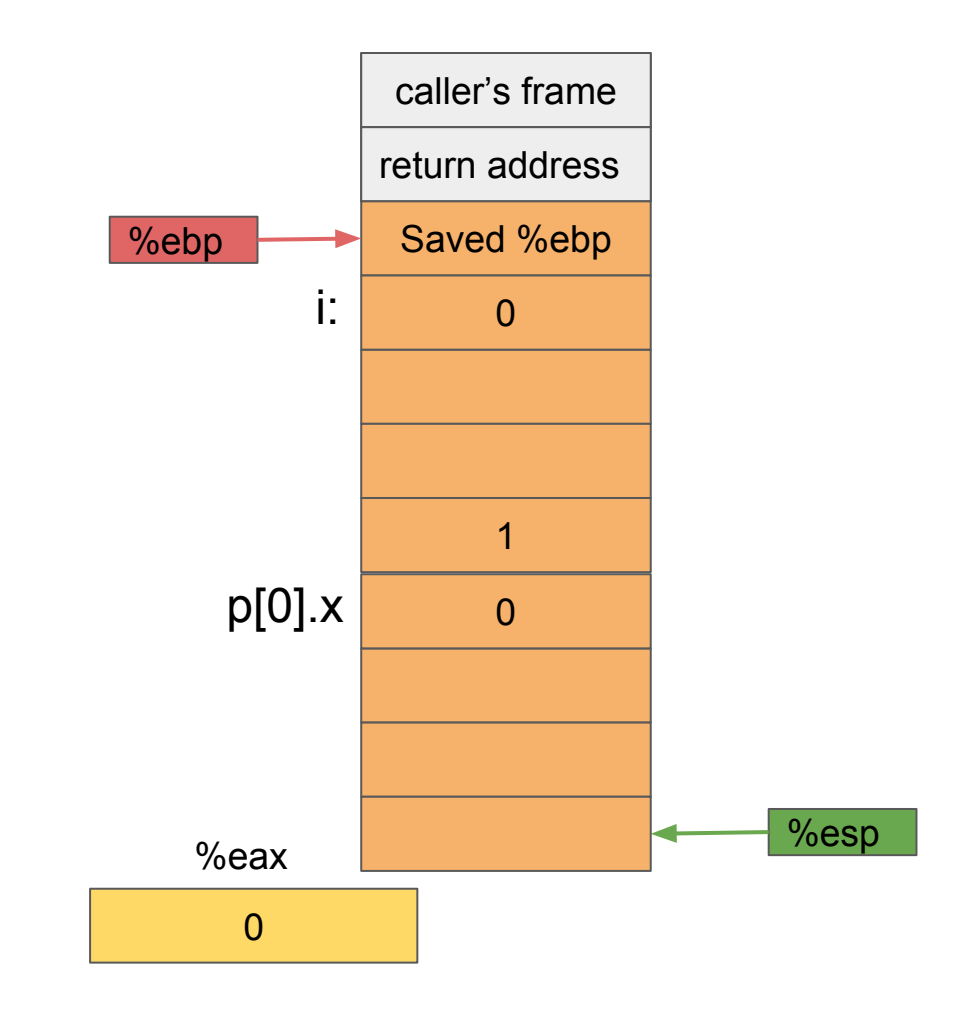

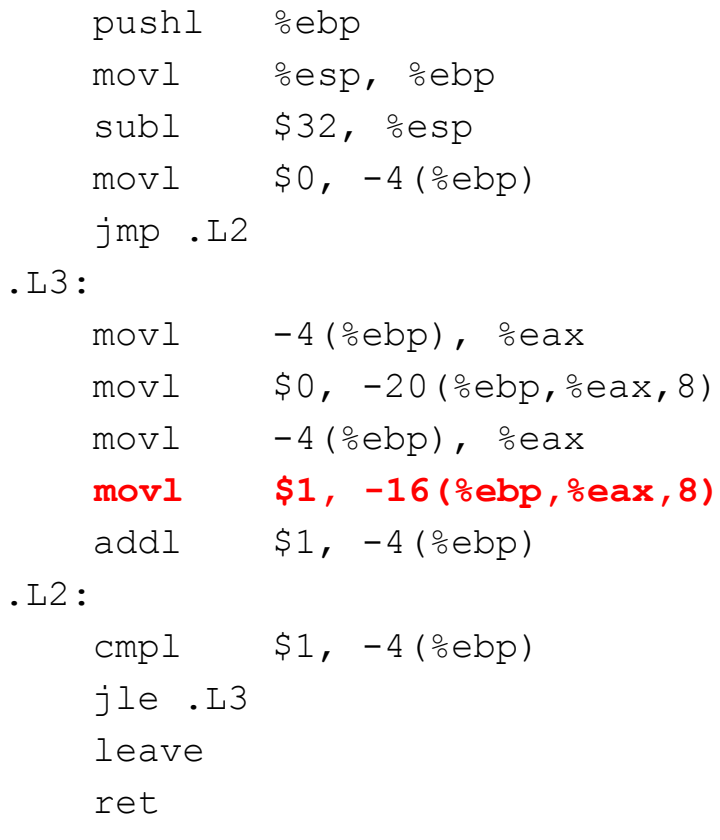

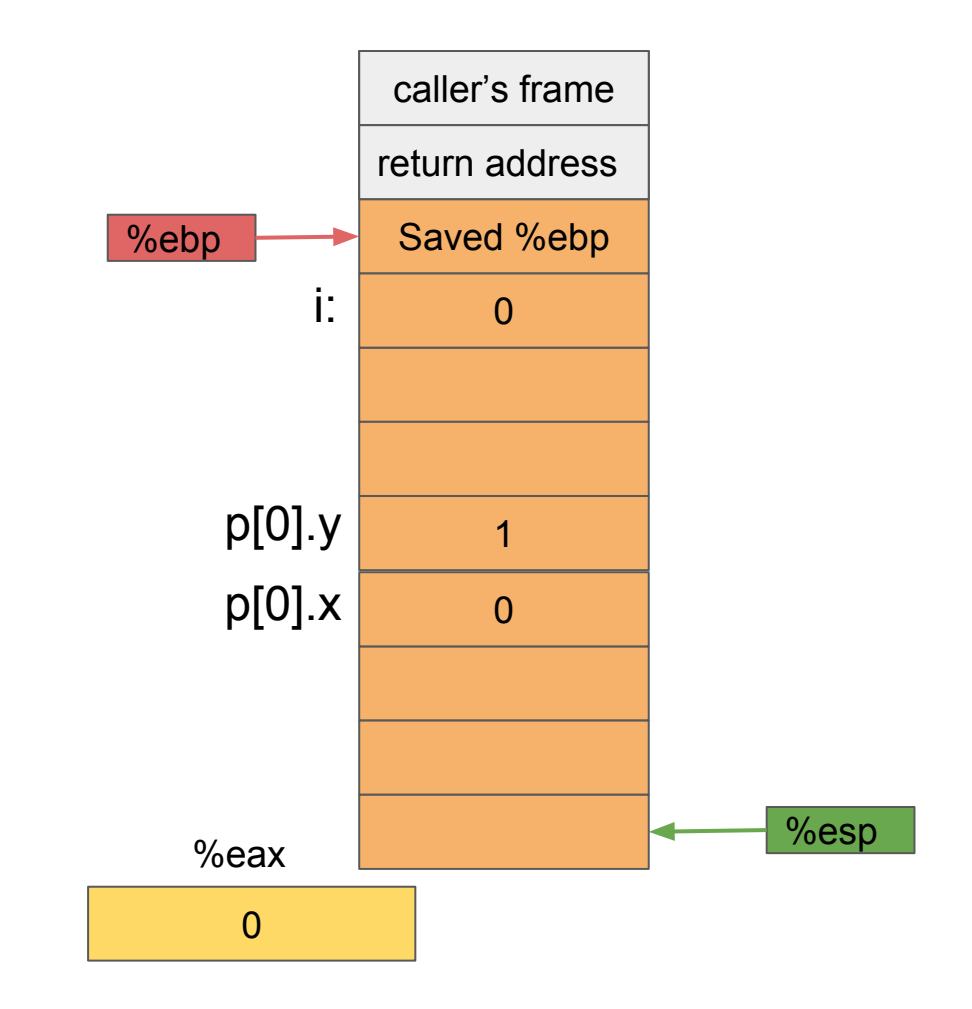

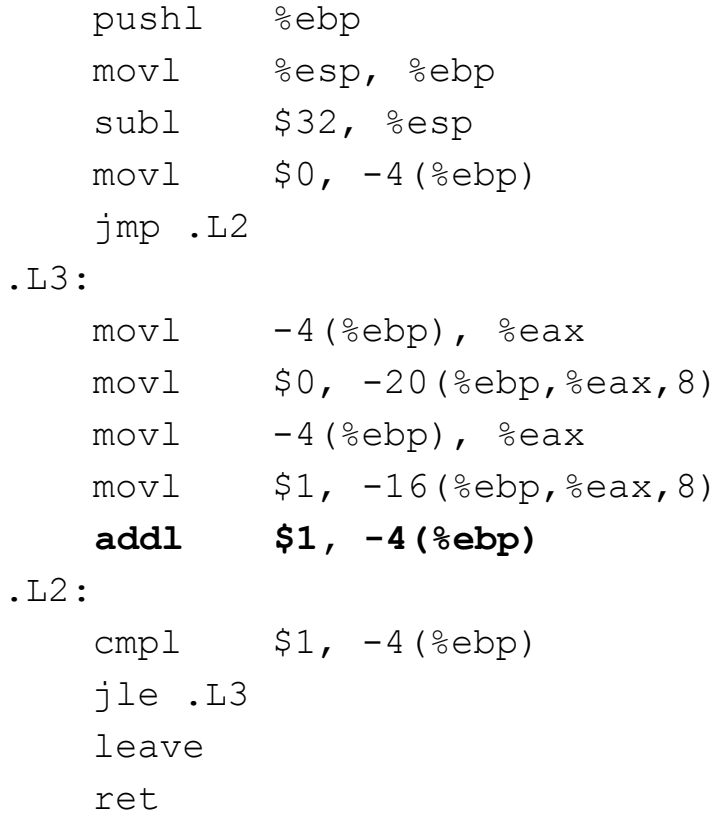

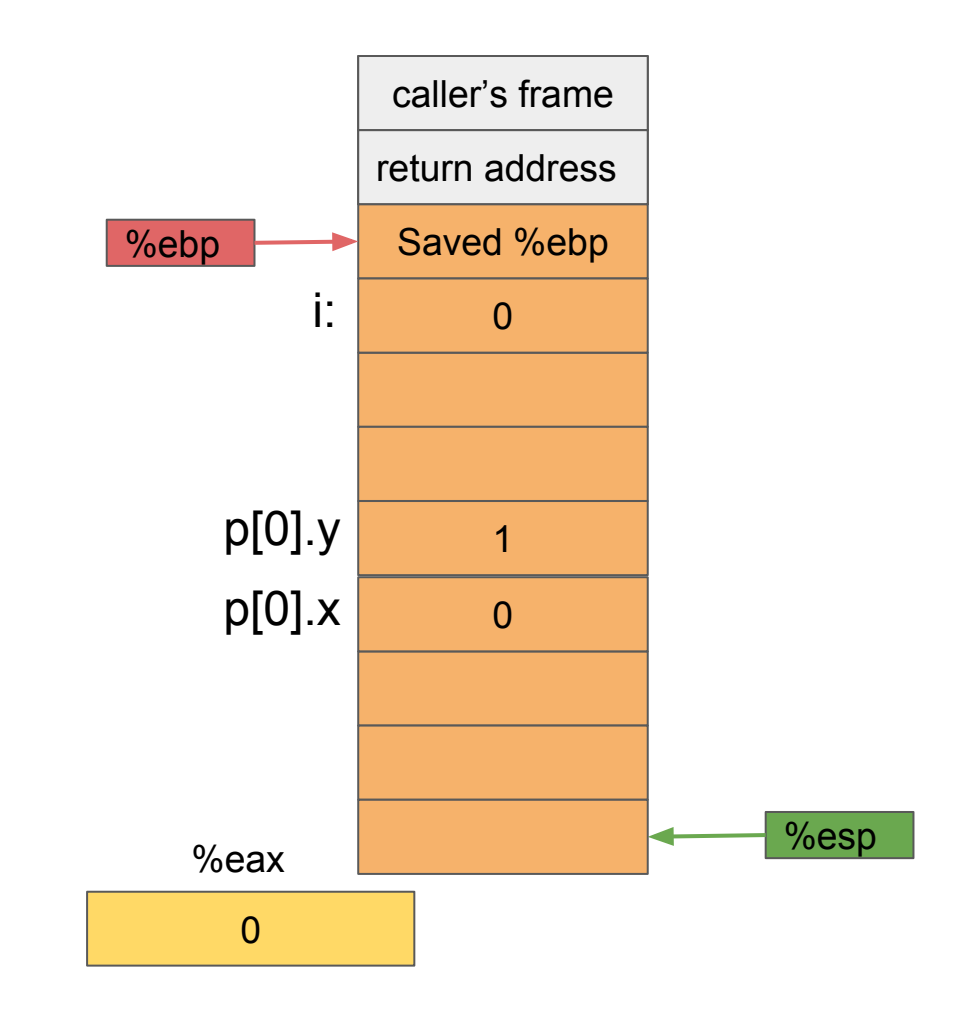

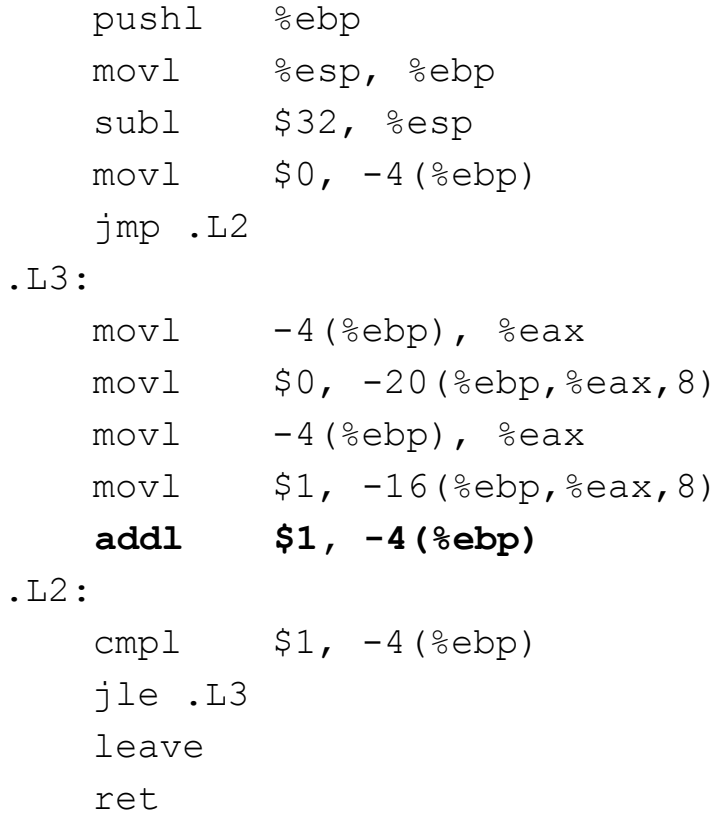

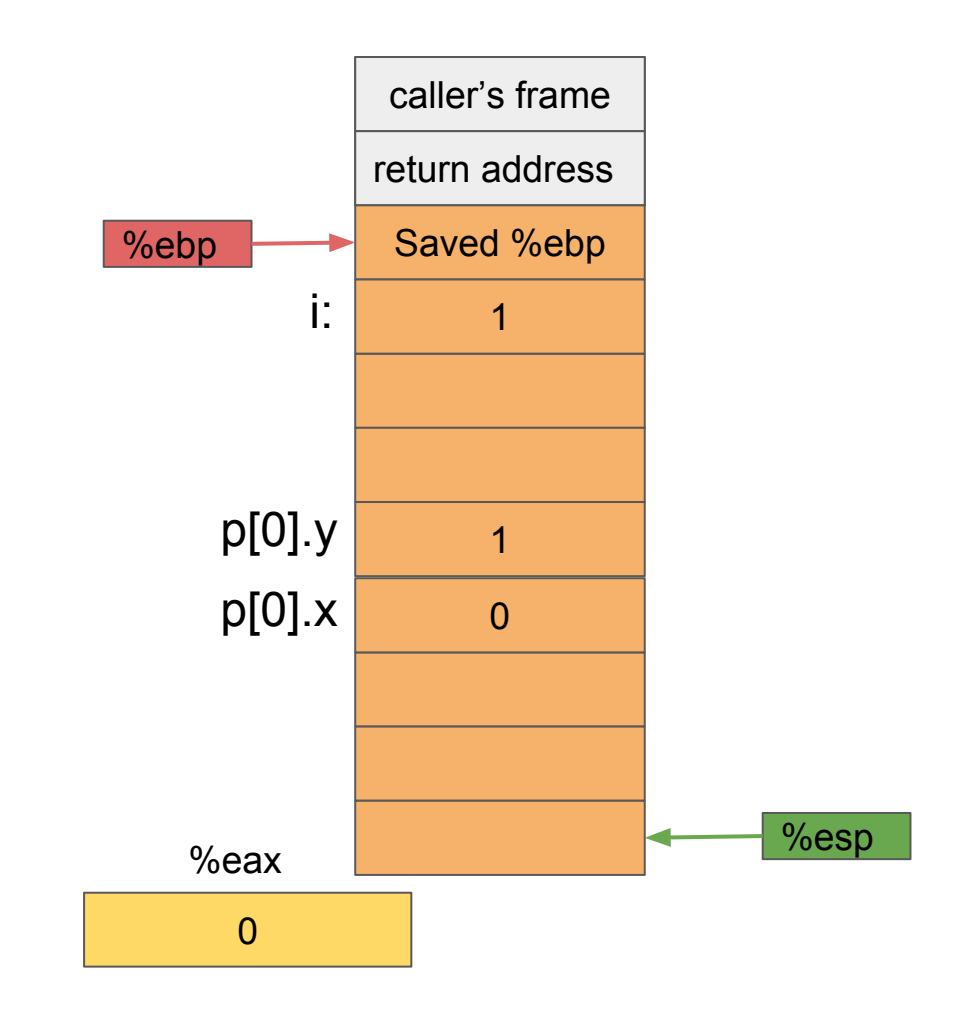

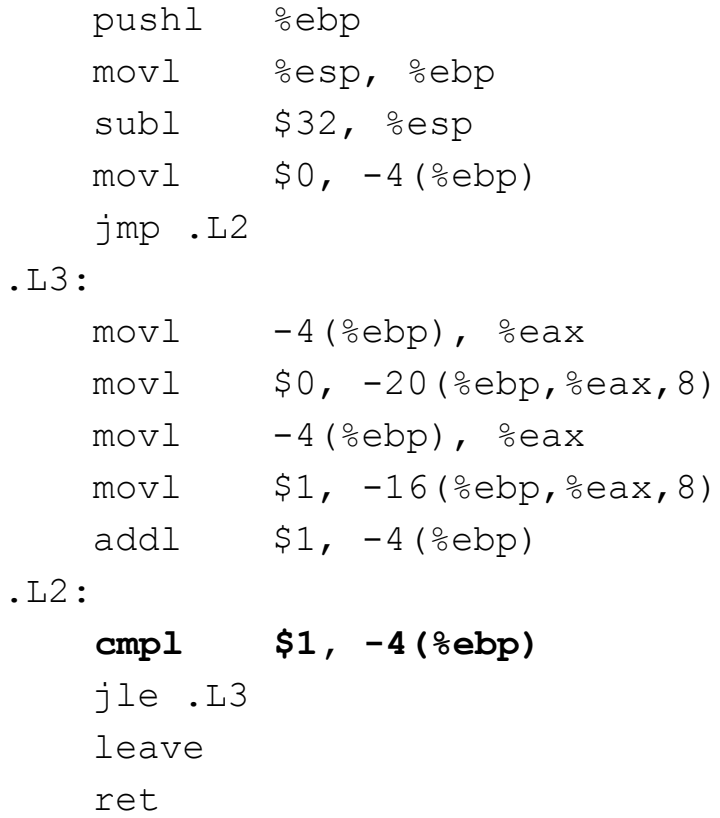

 $%eax, 8)$ 

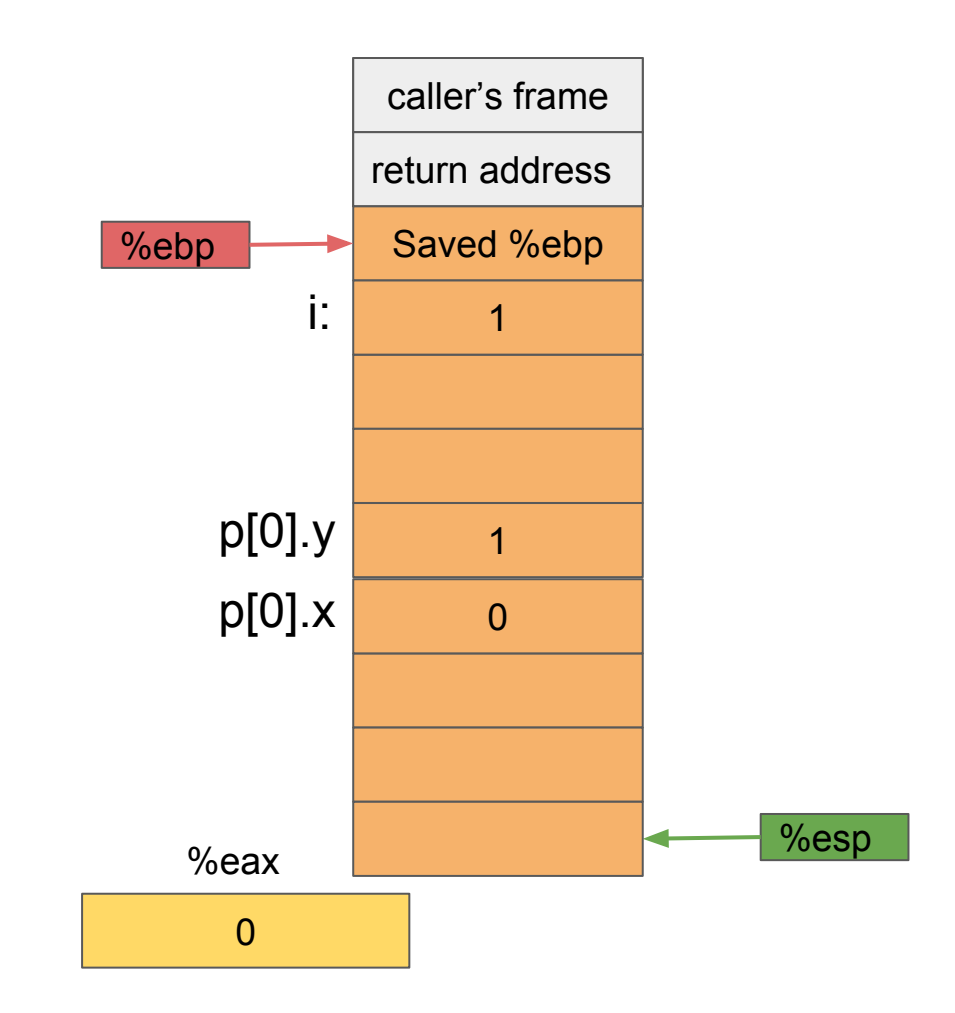

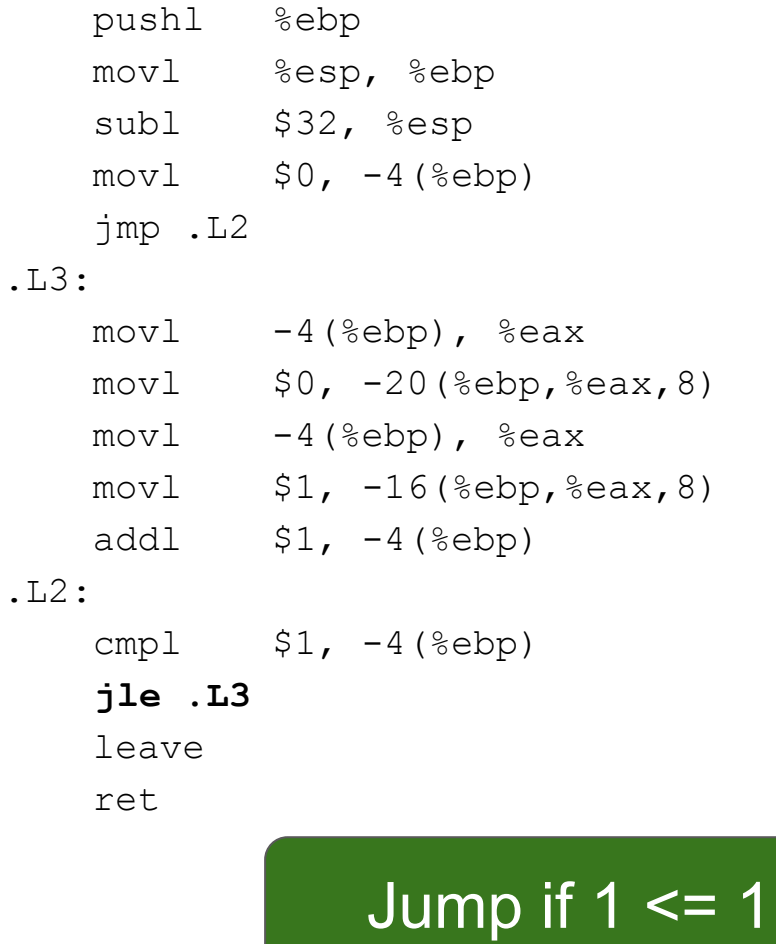

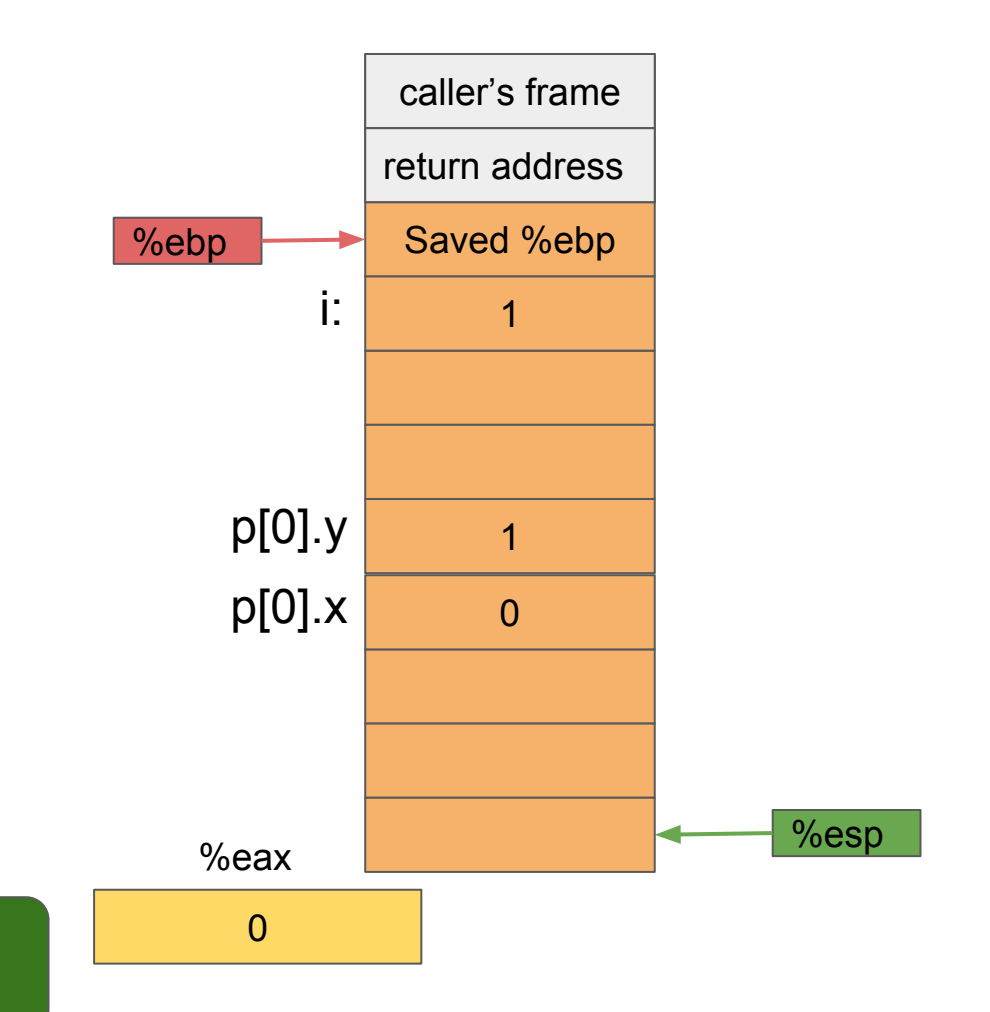

 pushl %ebp movl %esp, %ebp subl \$32, %esp  $mov1$   $$0, -4$  (%ebp) jmp .L2 .L3:

 **movl -4(%ebp), %eax**  $mov1$   $$0, -20$  (%ebp, %eax, 8)  $mov1 -4$ (%ebp), %eax  $mov1$   $$1, -16$ (%ebp,%eax,8) addl  $$1, -4$ (%ebp) .L2:

> cmpl  $$1, -4$ (%ebp) jle .L3 leave ret

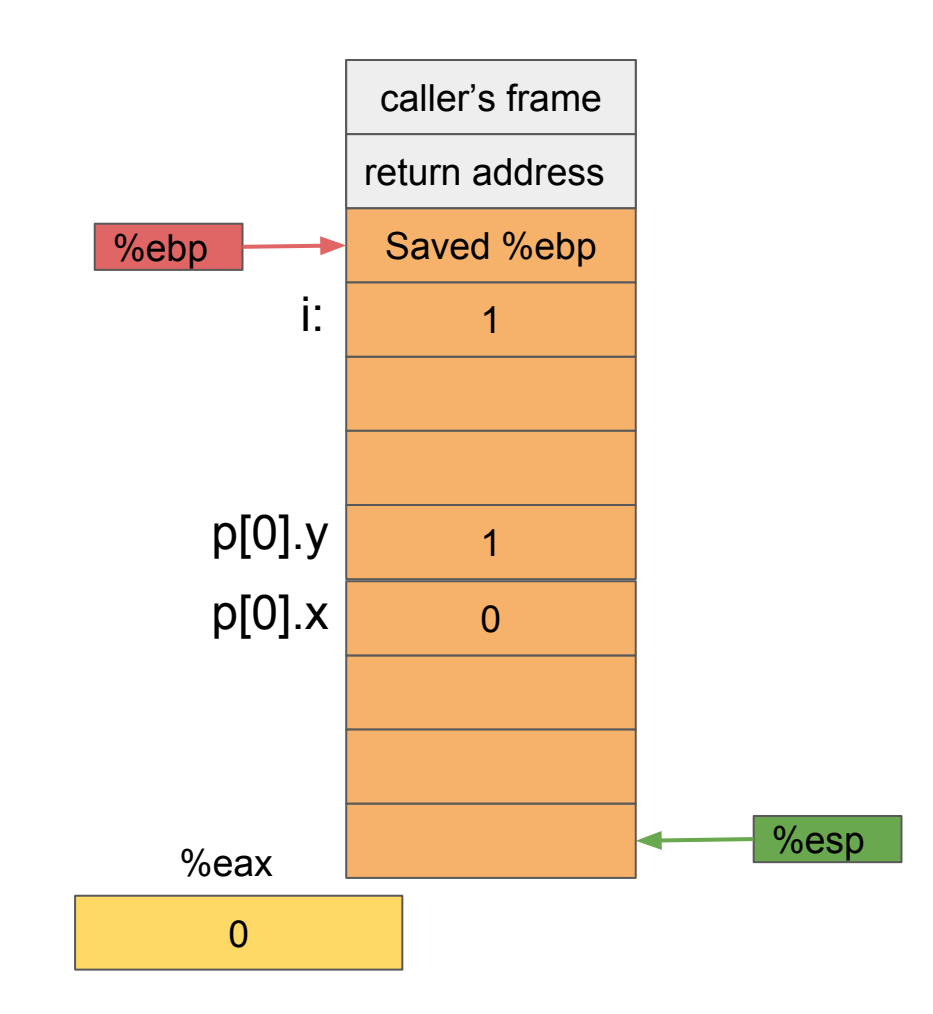

 pushl %ebp movl %esp, %ebp subl \$32, %esp  $mov1$   $$0, -4$  (%ebp) jmp .L2 .L3:

 **movl -4(%ebp), %eax**  $mov1$   $$0, -20$  (%ebp, %eax, 8)  $mov1 -4$ (%ebp), %eax  $mov1$   $$1, -16$ (%ebp,%eax,8) addl  $$1, -4$ (%ebp) .L2:

> cmpl  $$1, -4$ (%ebp) jle .L3 leave ret

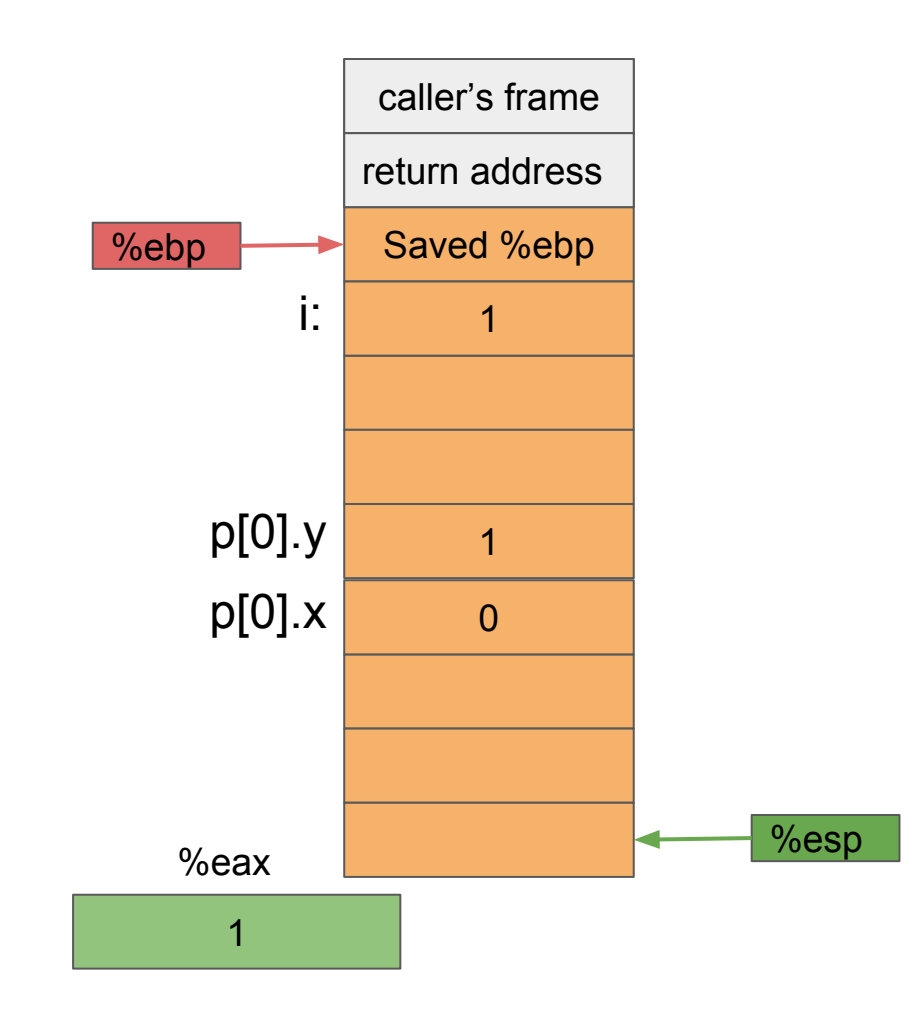

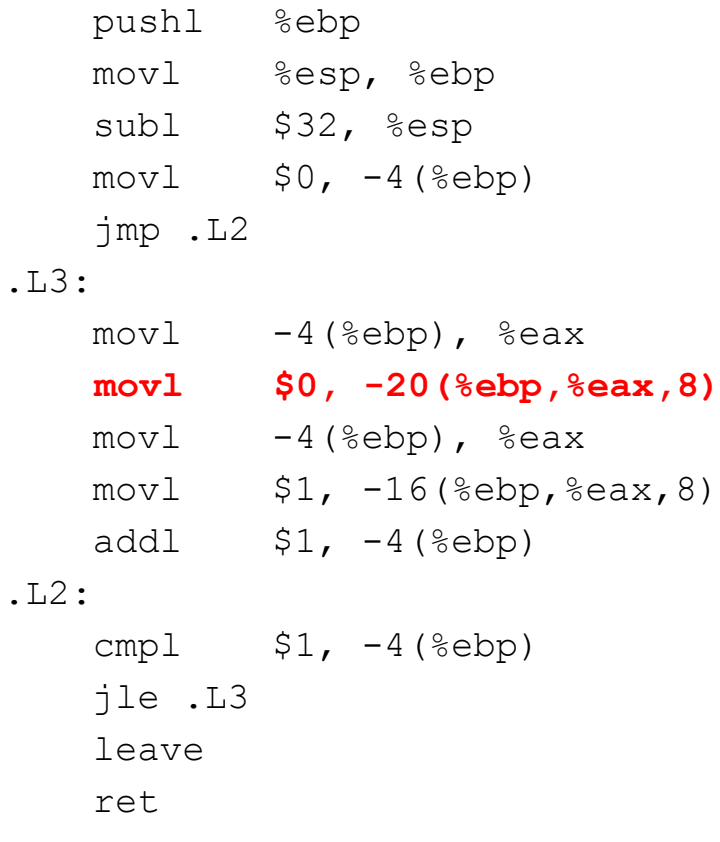

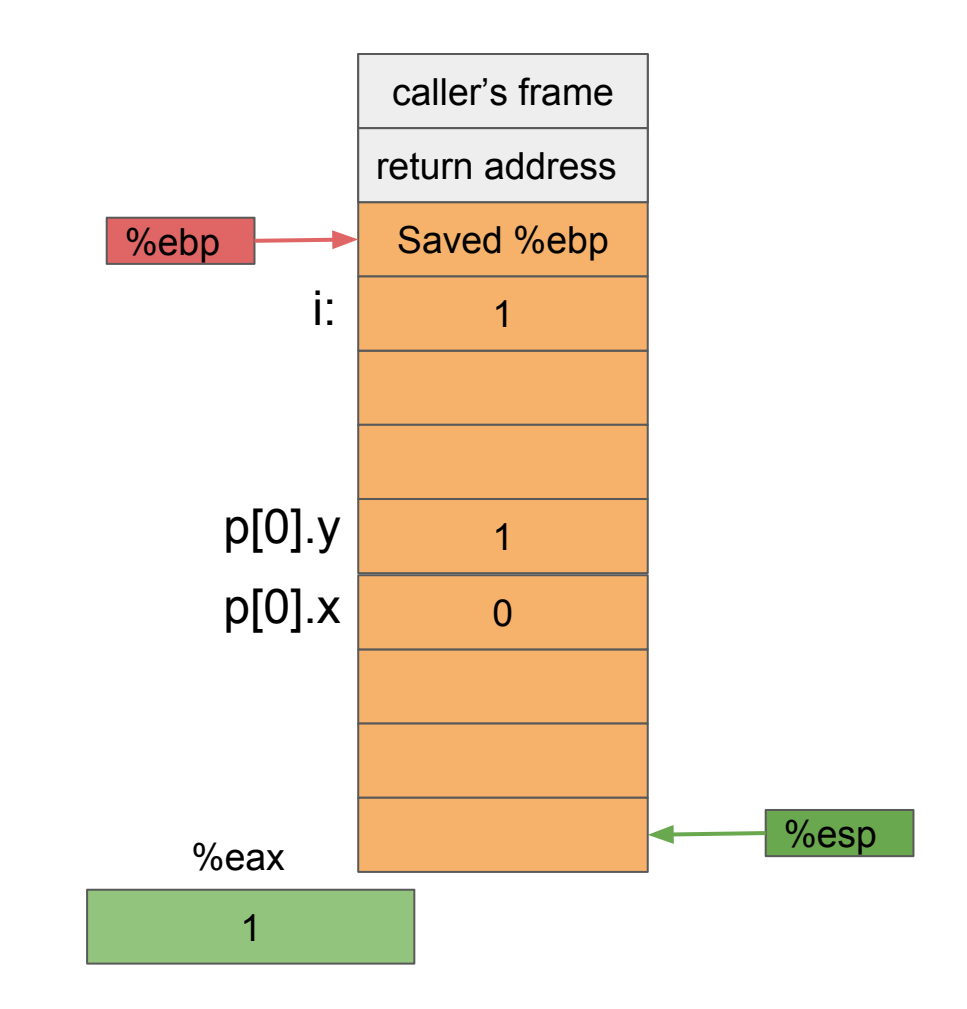

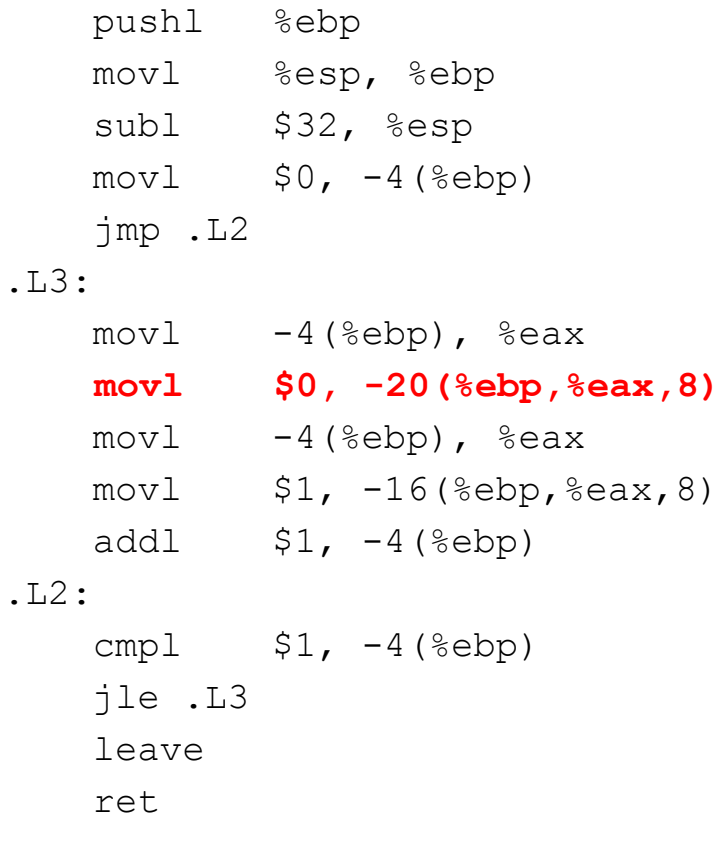

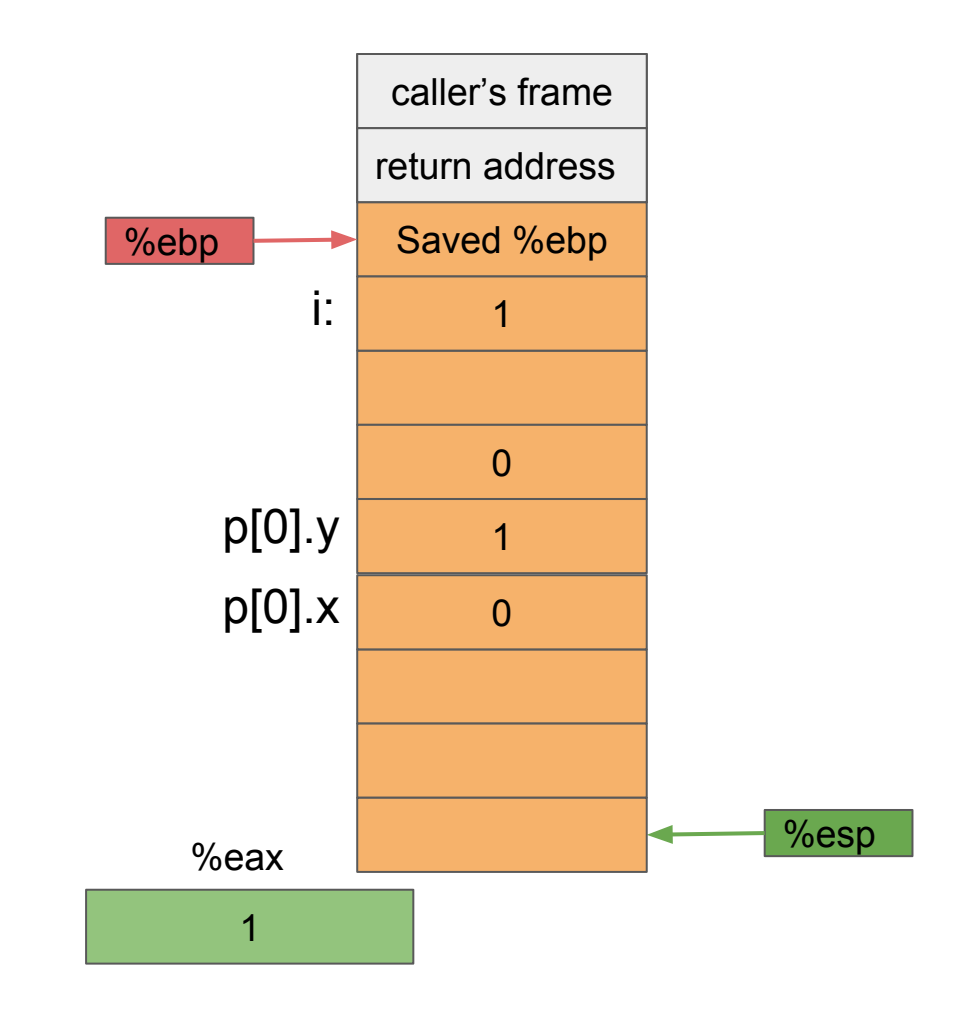

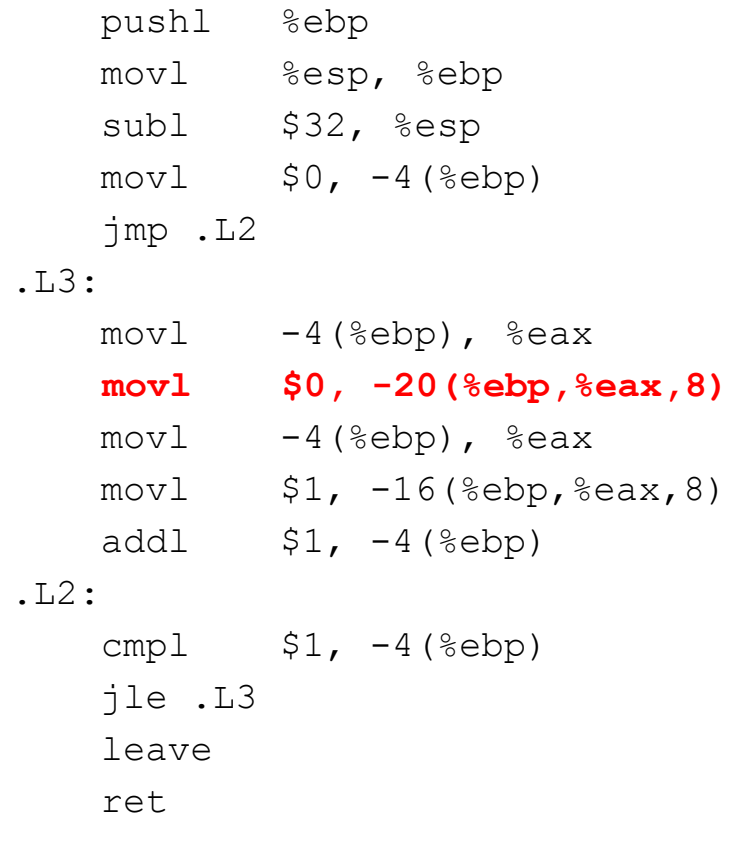

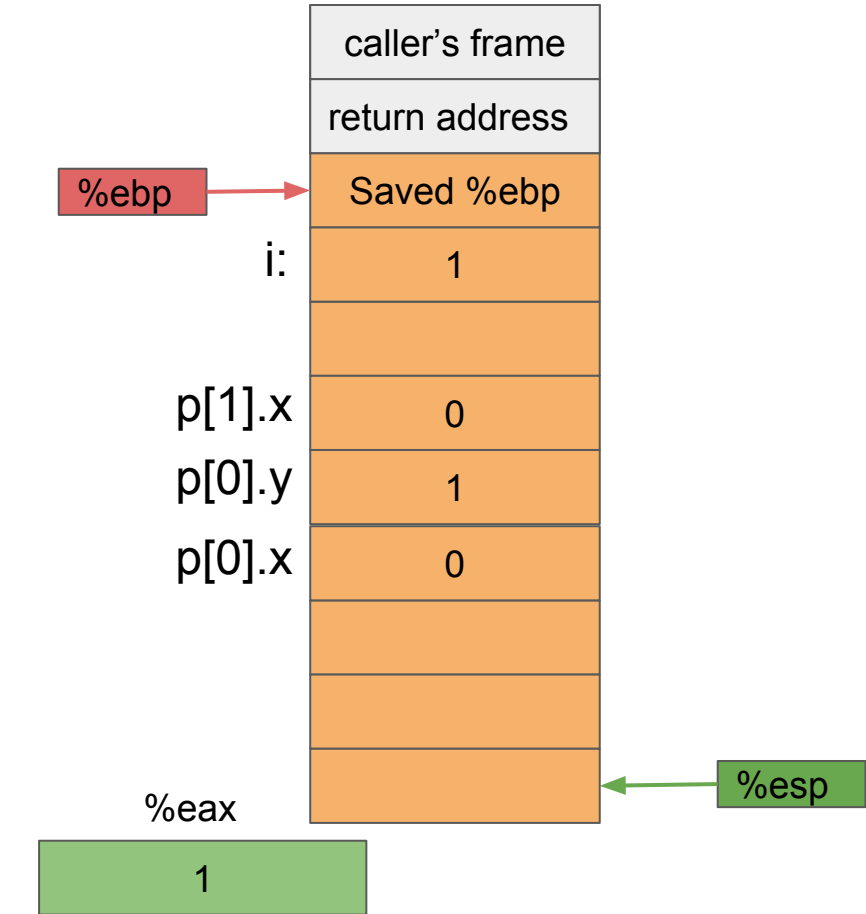

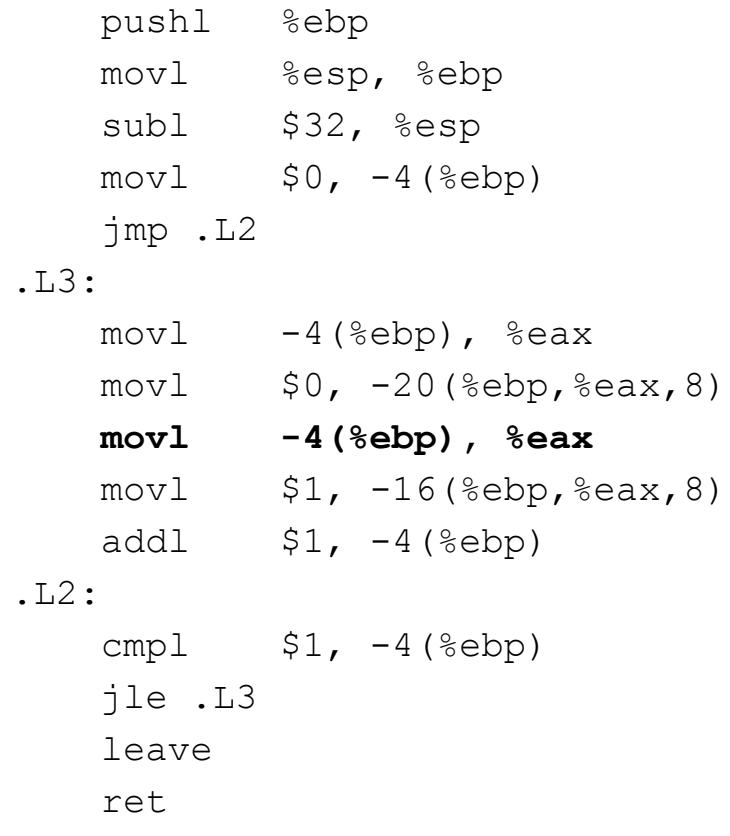

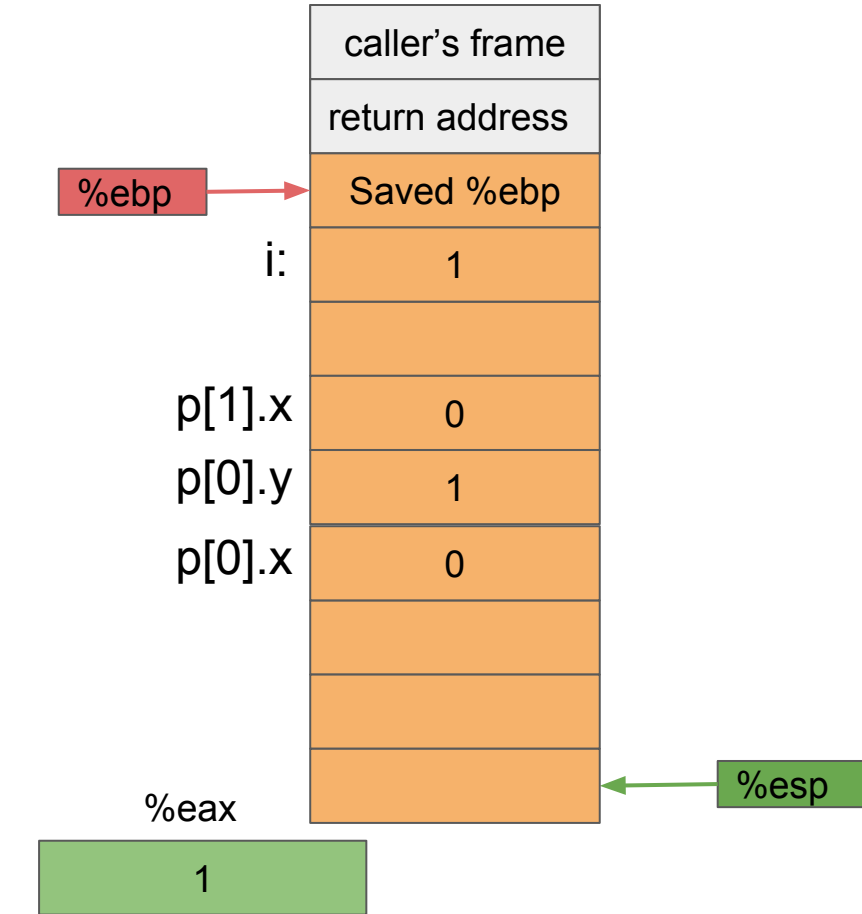

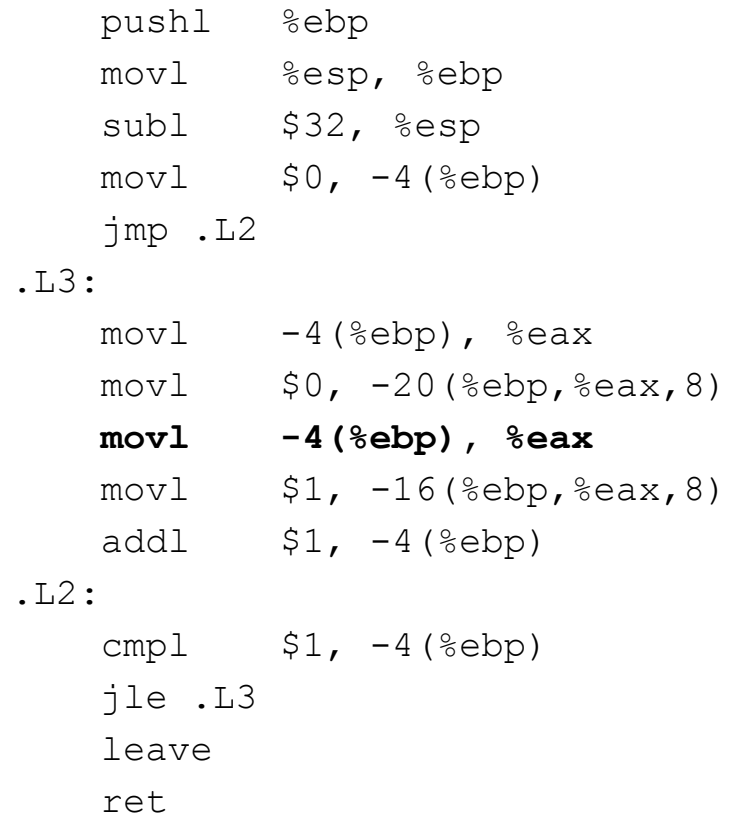

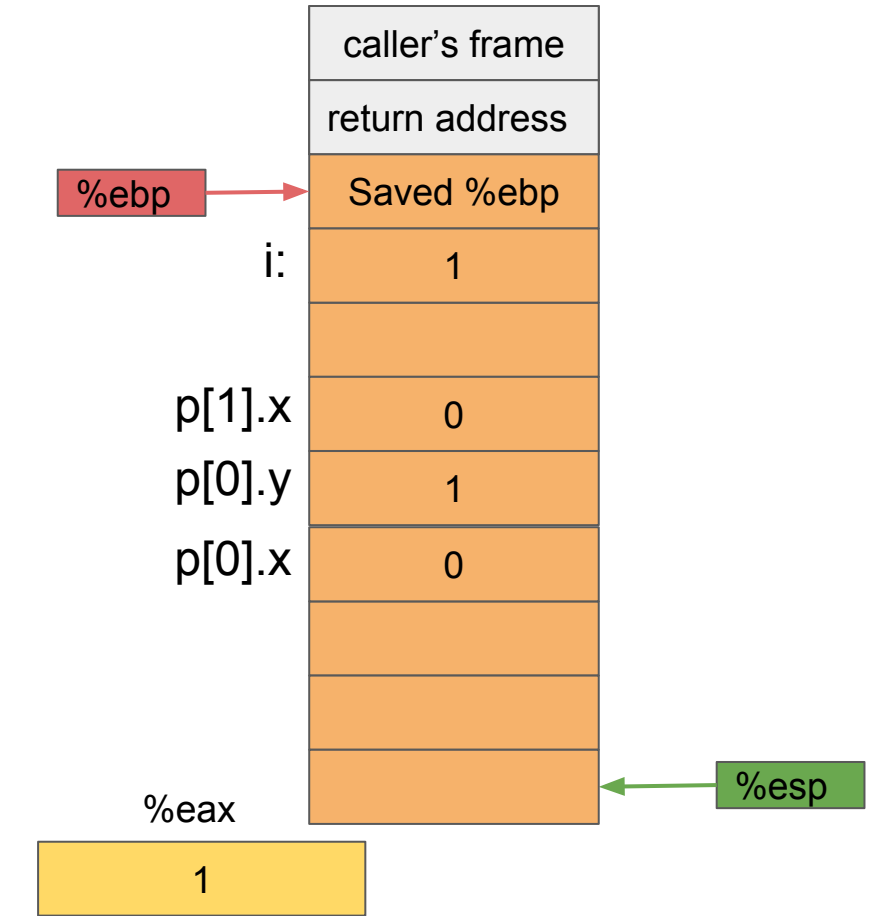

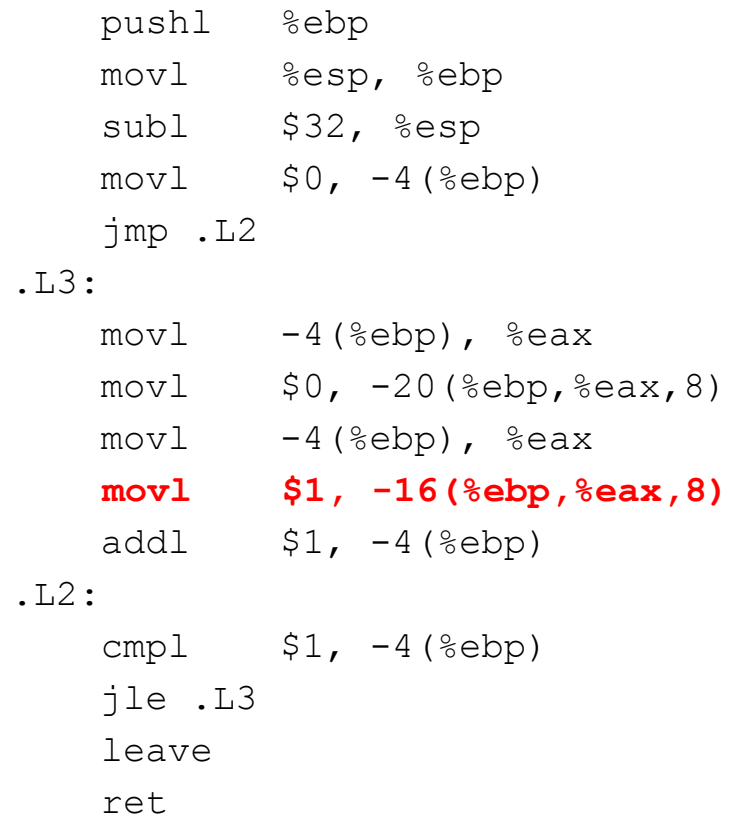

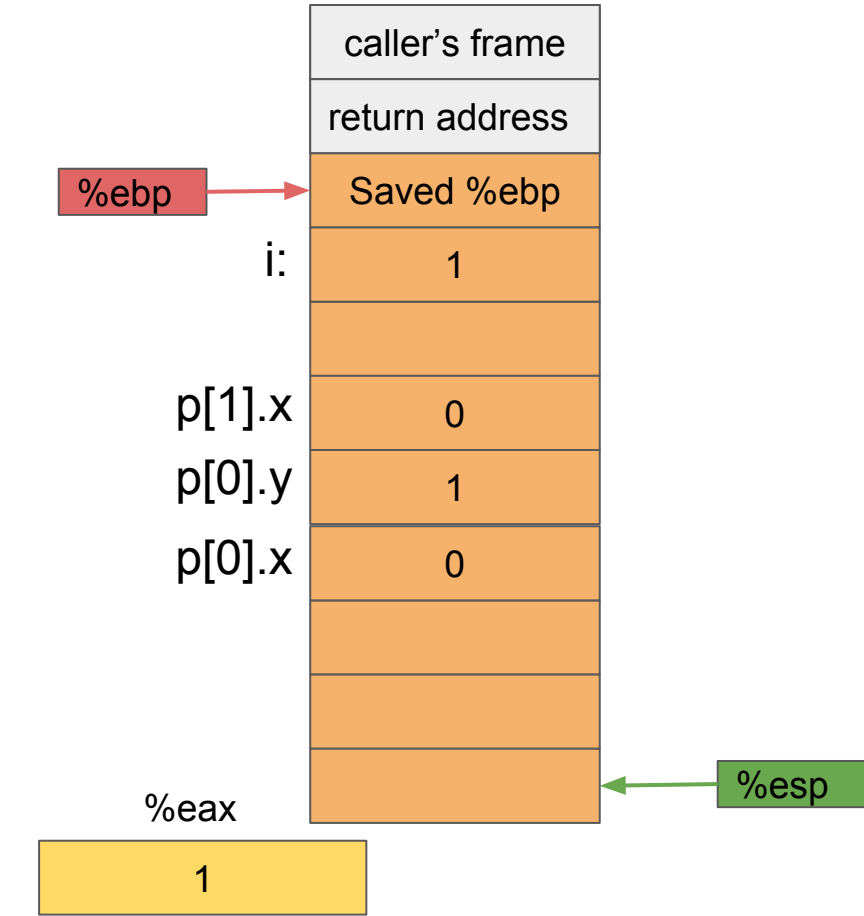

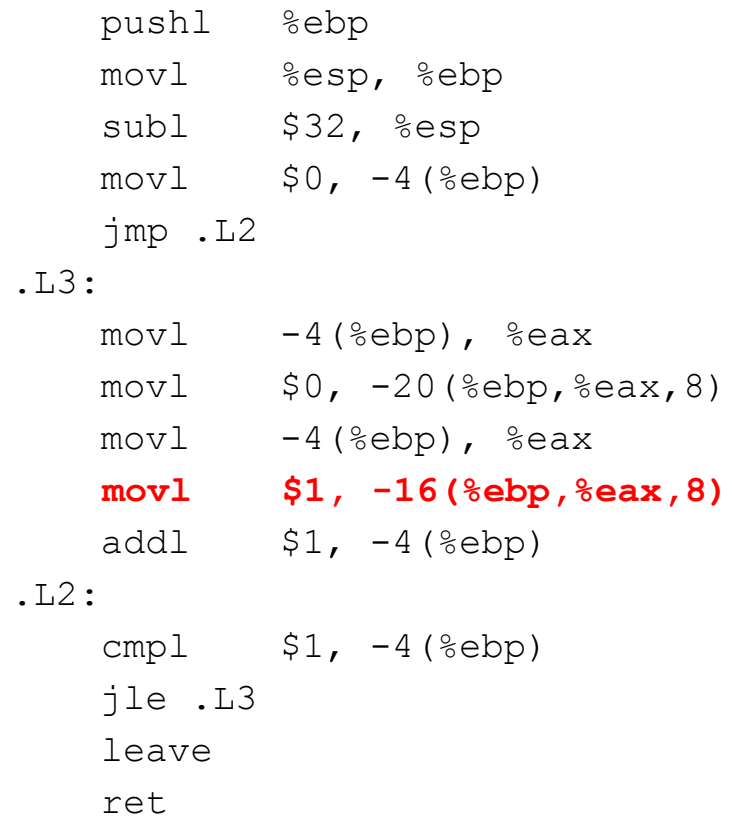

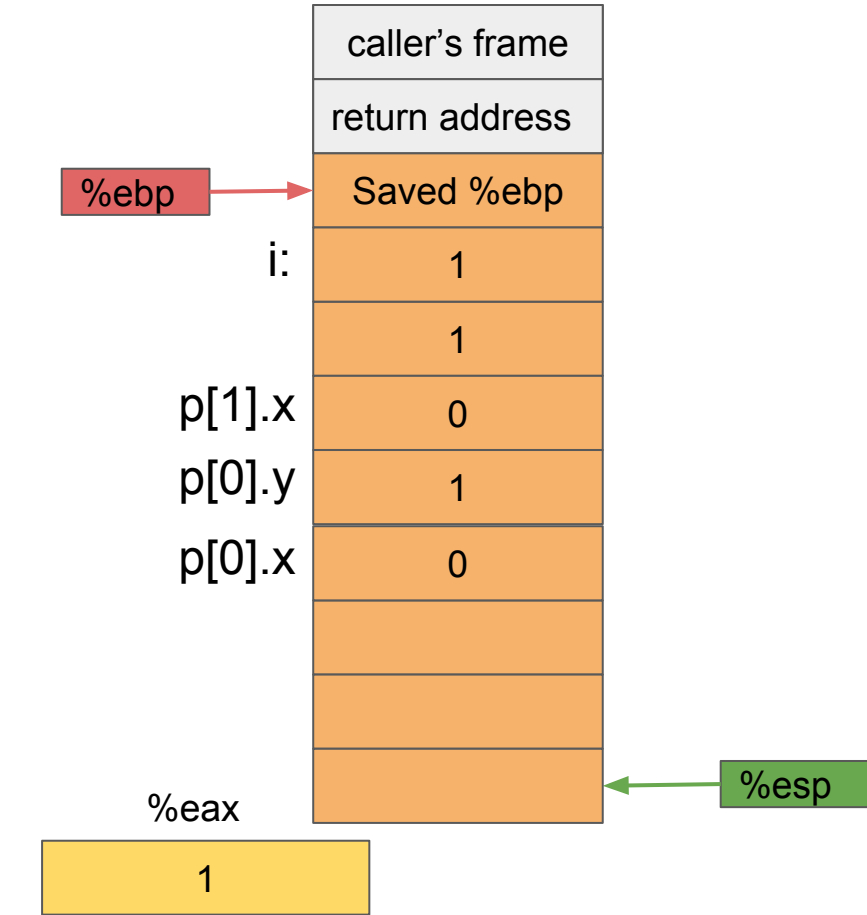

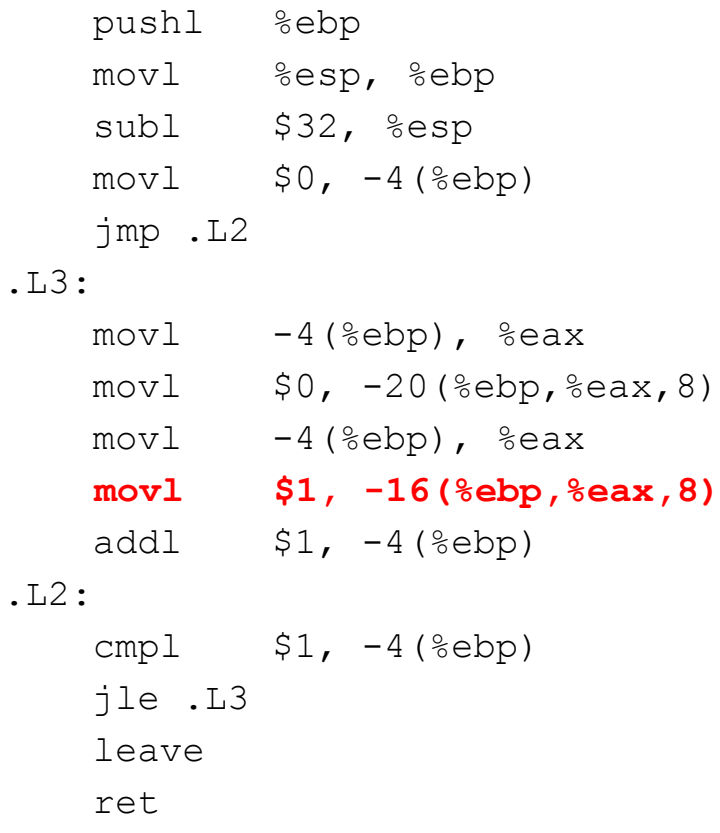

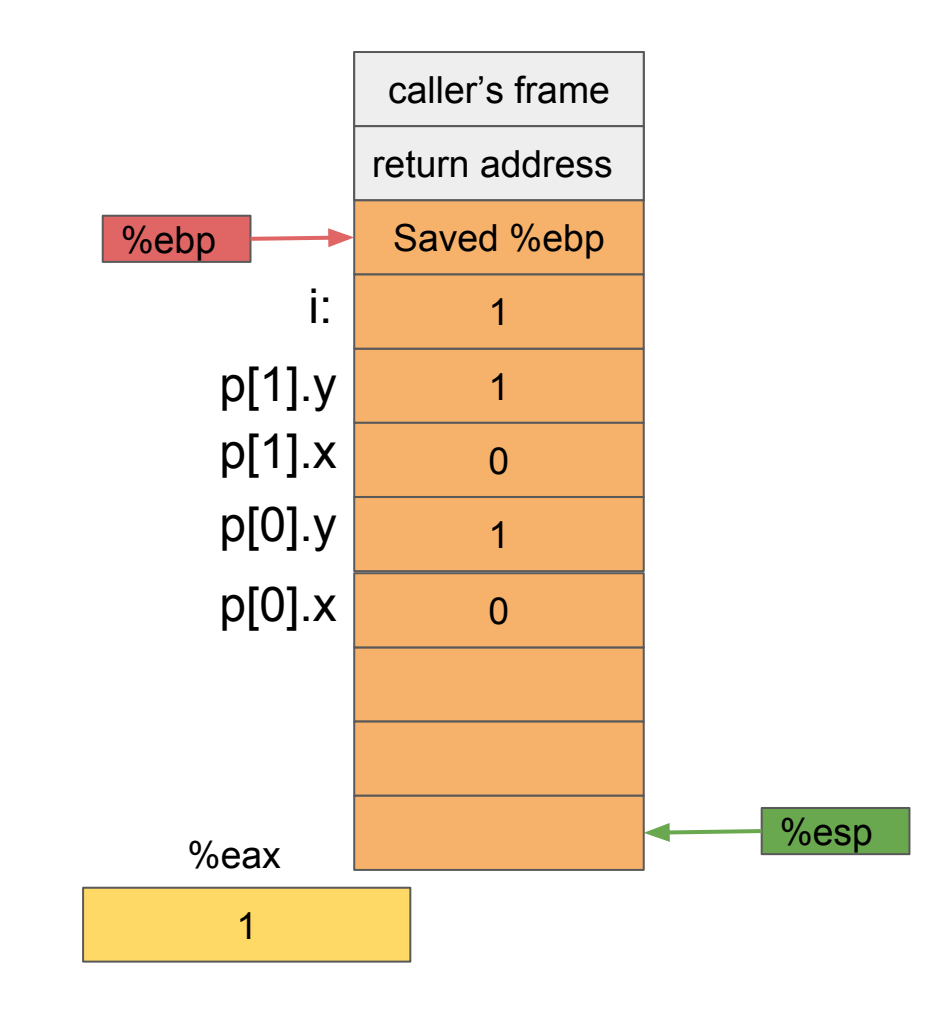

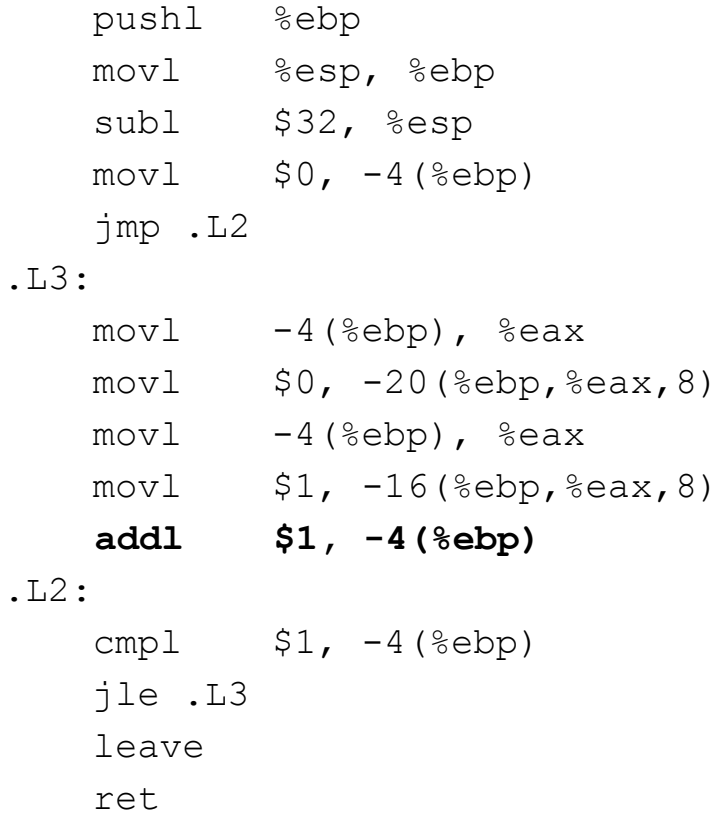

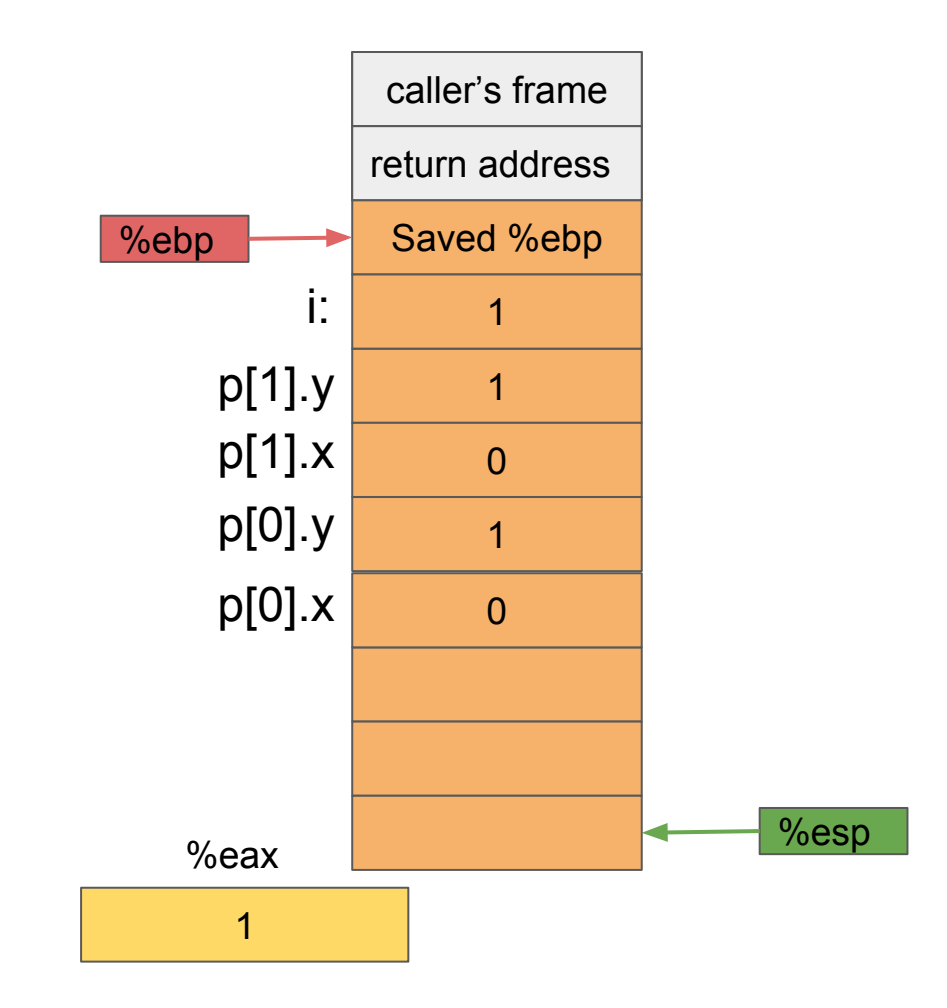

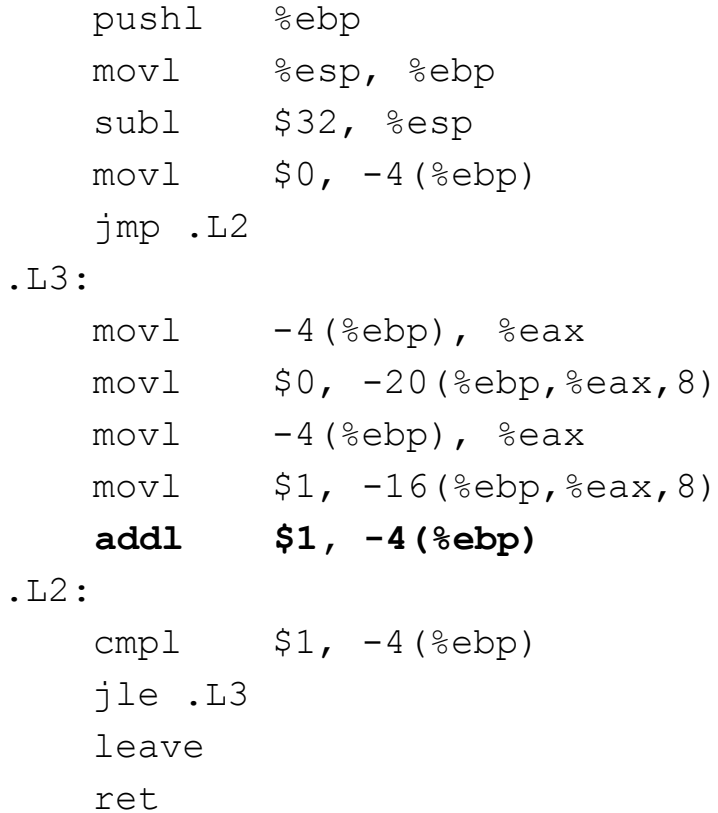

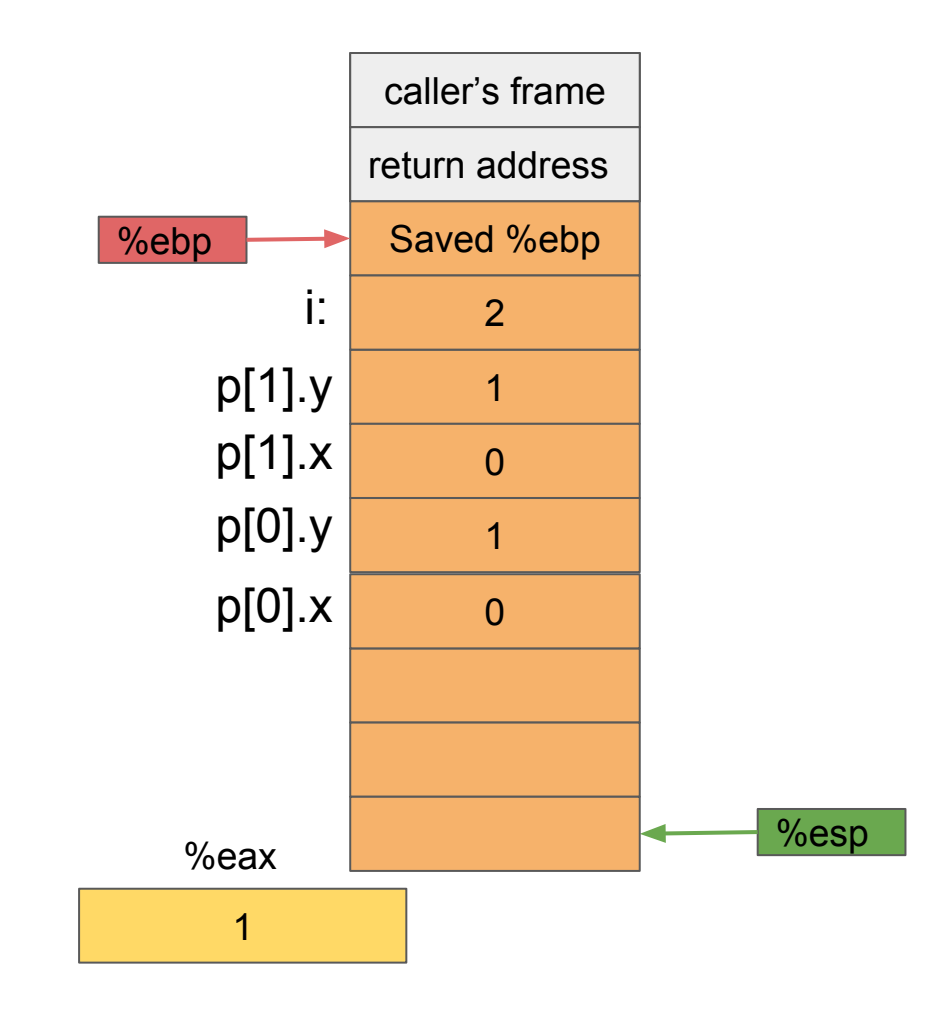

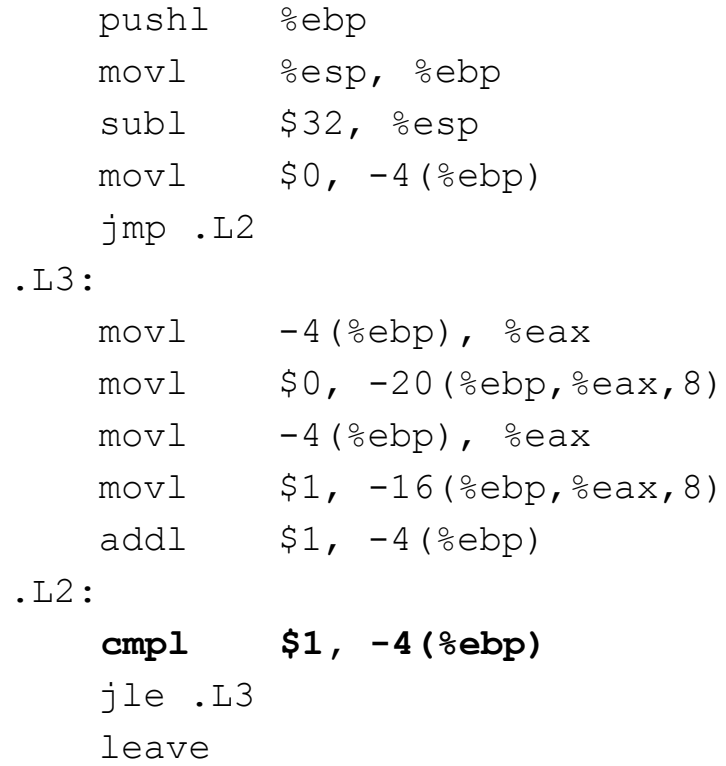

ret

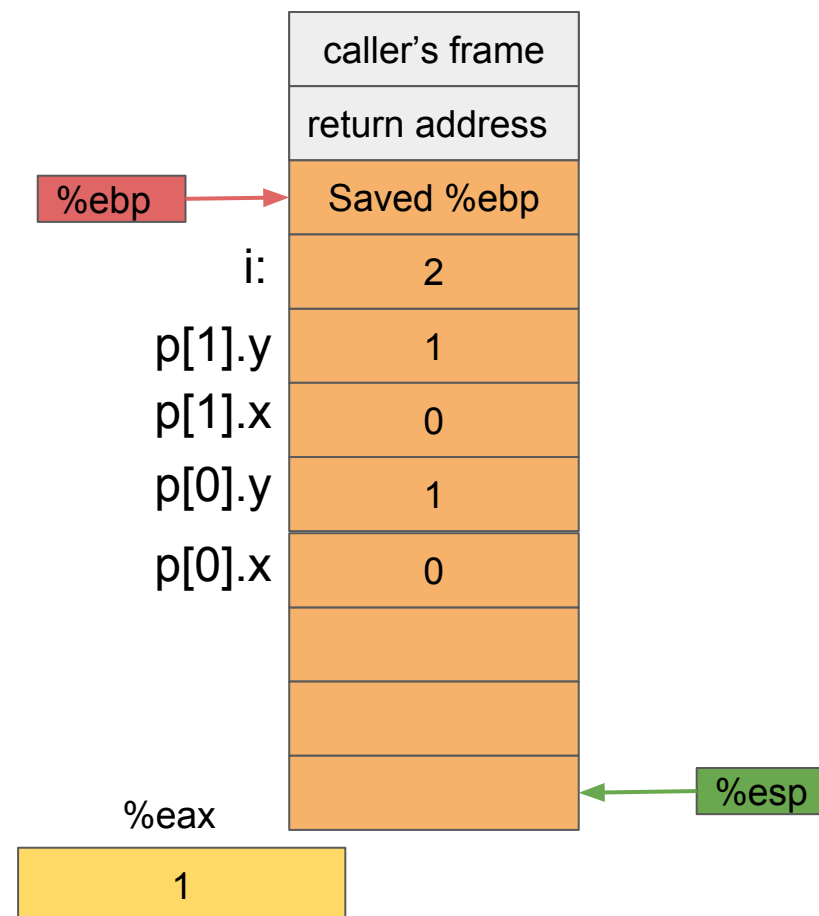

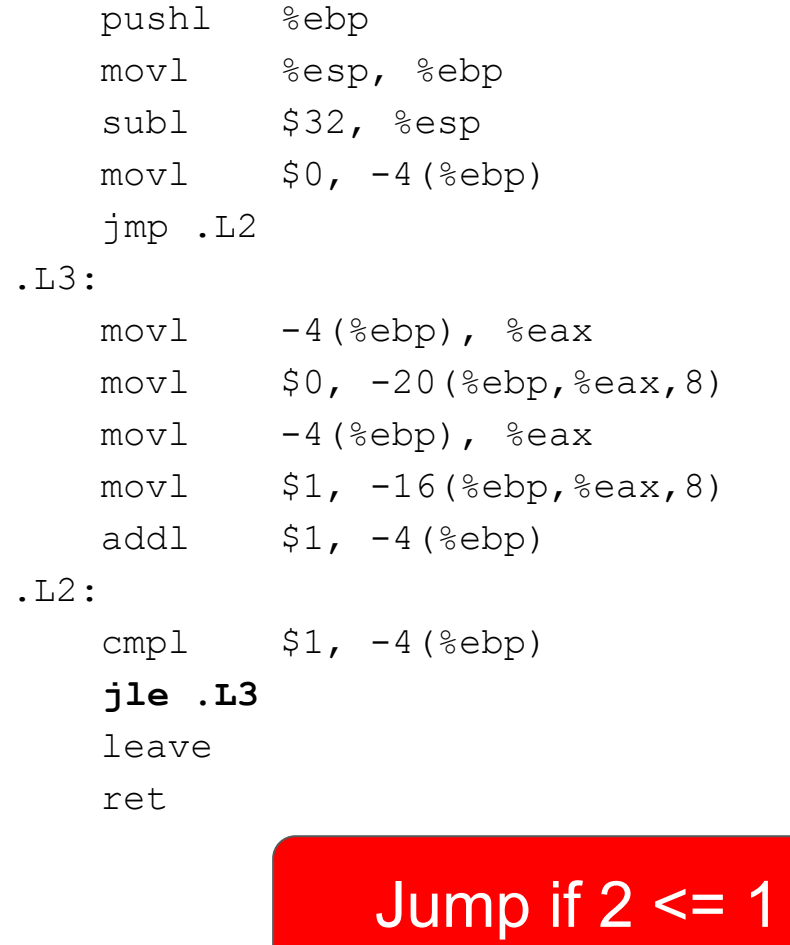

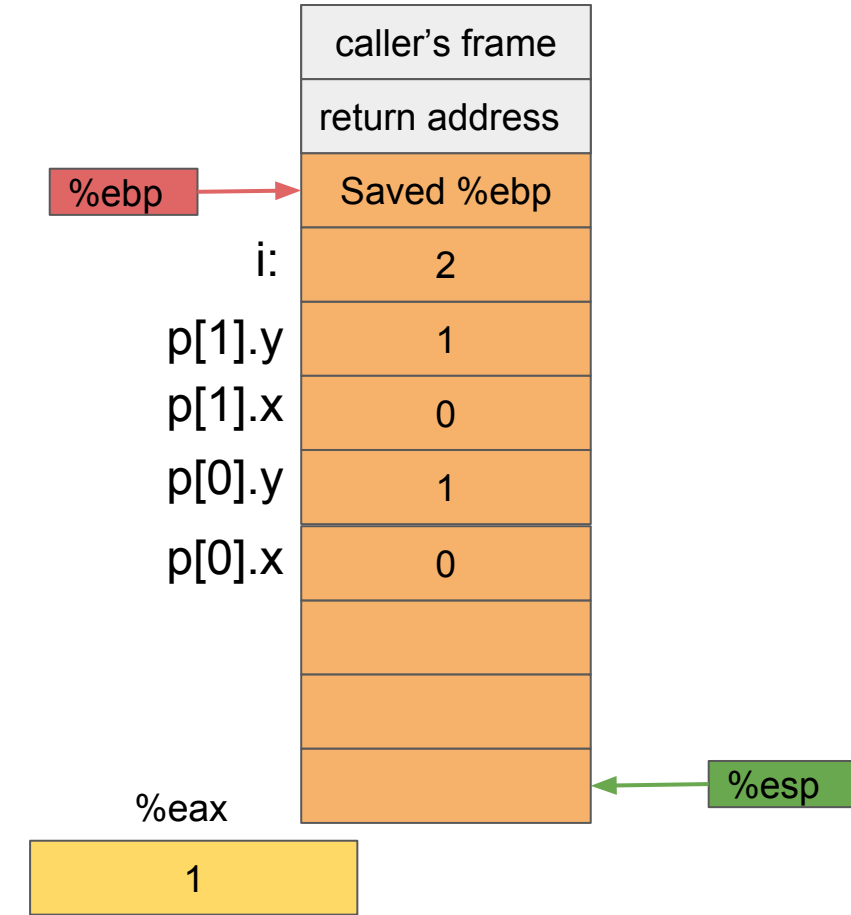

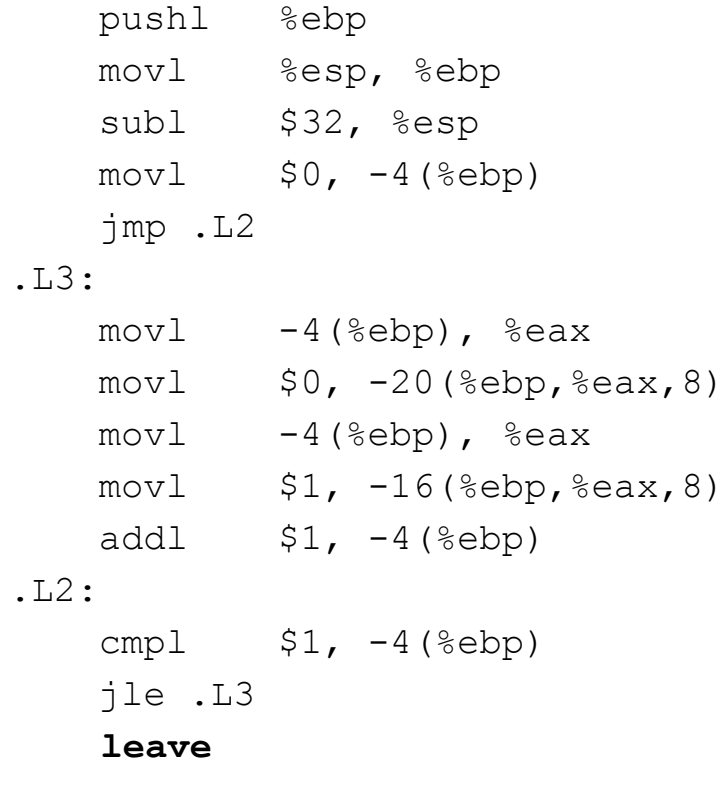

ret

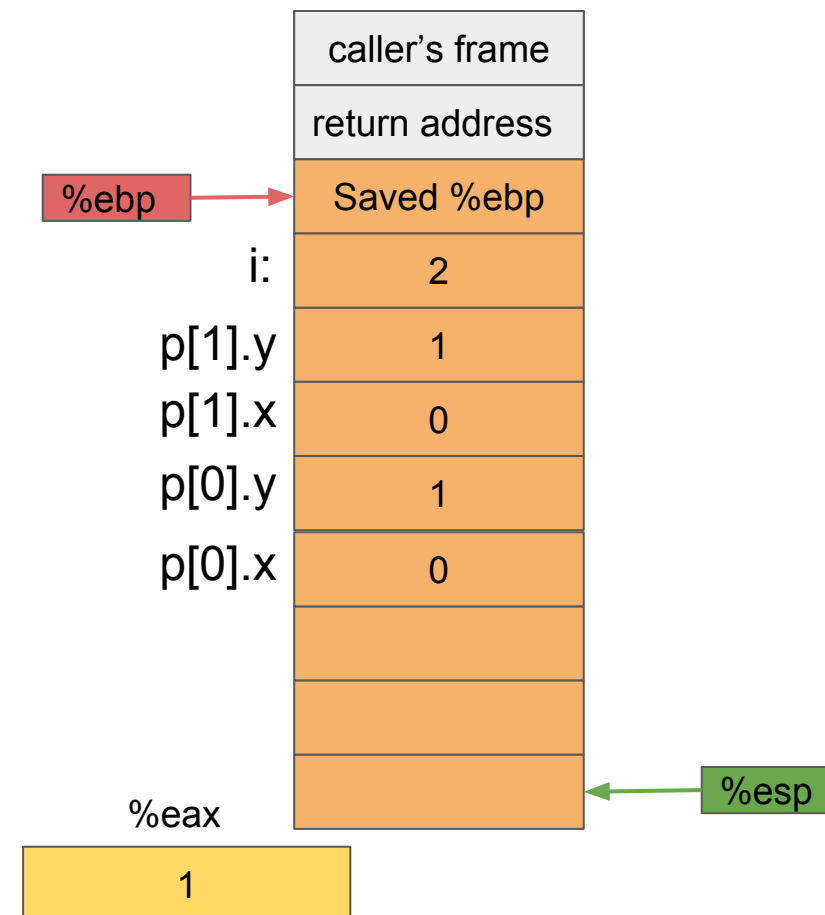

 pushl %ebp movl %esp, %ebp subl \$32, %esp  $mov1$   $$0, -4$  ( $%ebp$ ) jmp .L2 .L3:  $mov1 -4$ (%ebp), %eax  $mov1$   $$0, -20$  (%ebp, %eax, 8)  $mov1 -4$ (%ebp), %eax  $mov1$   $$1, -16$ (%ebp,%eax,8) addl  $$1, -4$ (%ebp) .L2: cmpl  $$1, -4$ (%ebp) jle .L3

# **leave**

ret

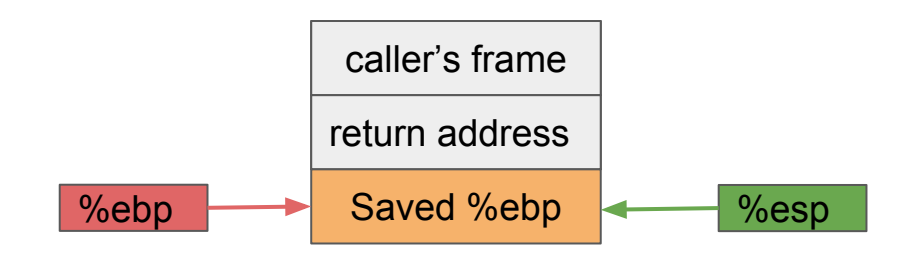

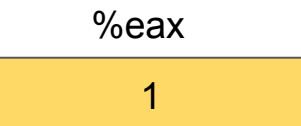

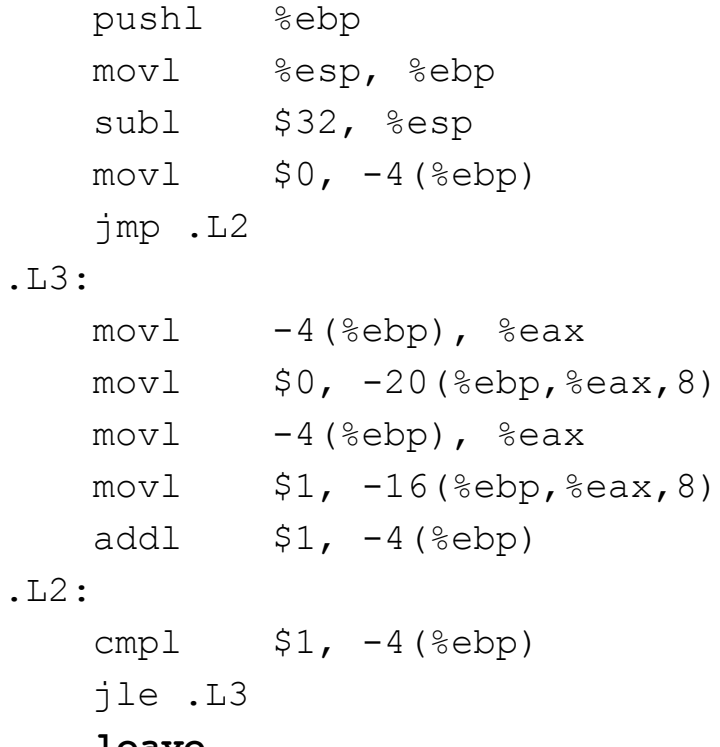

## **leave**

ret

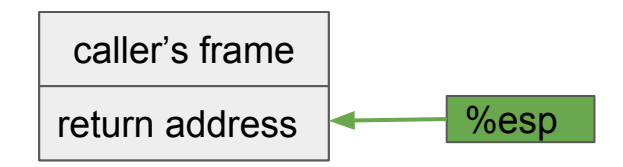

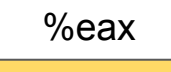

1

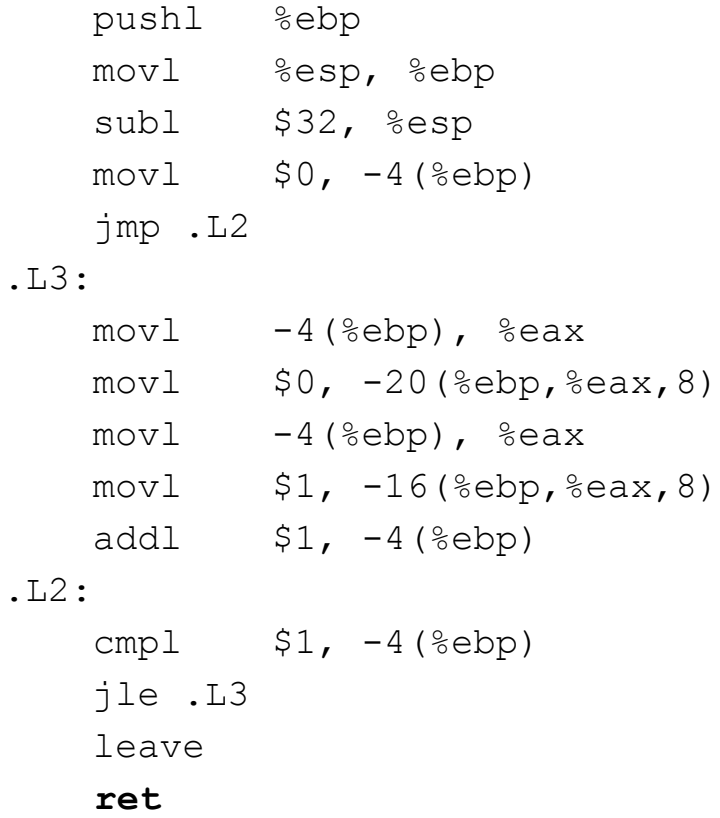

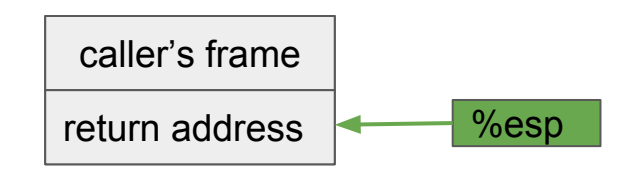

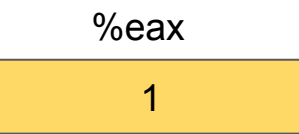

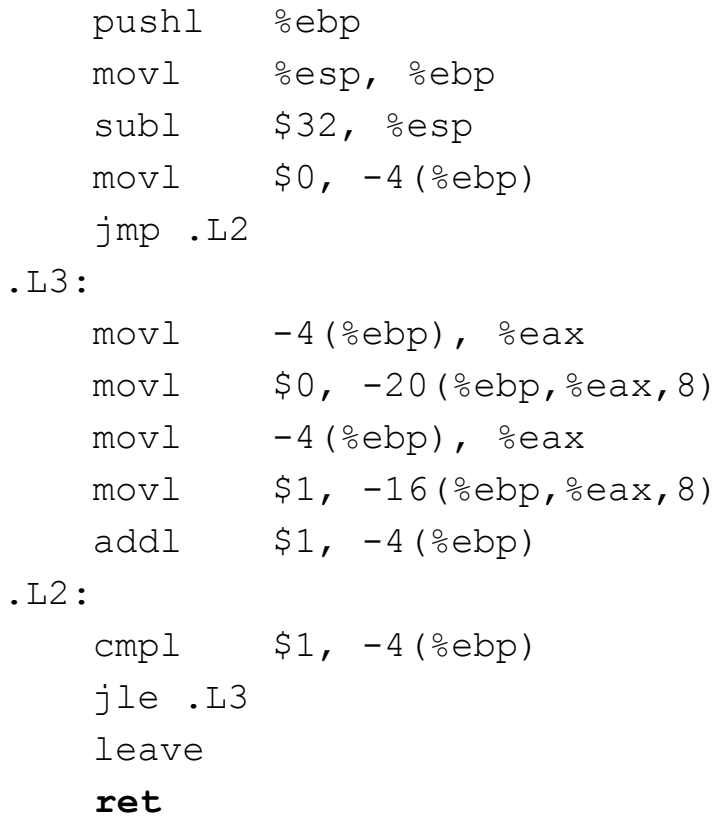

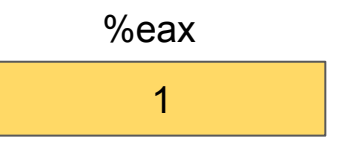

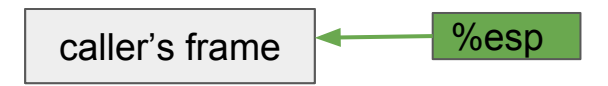

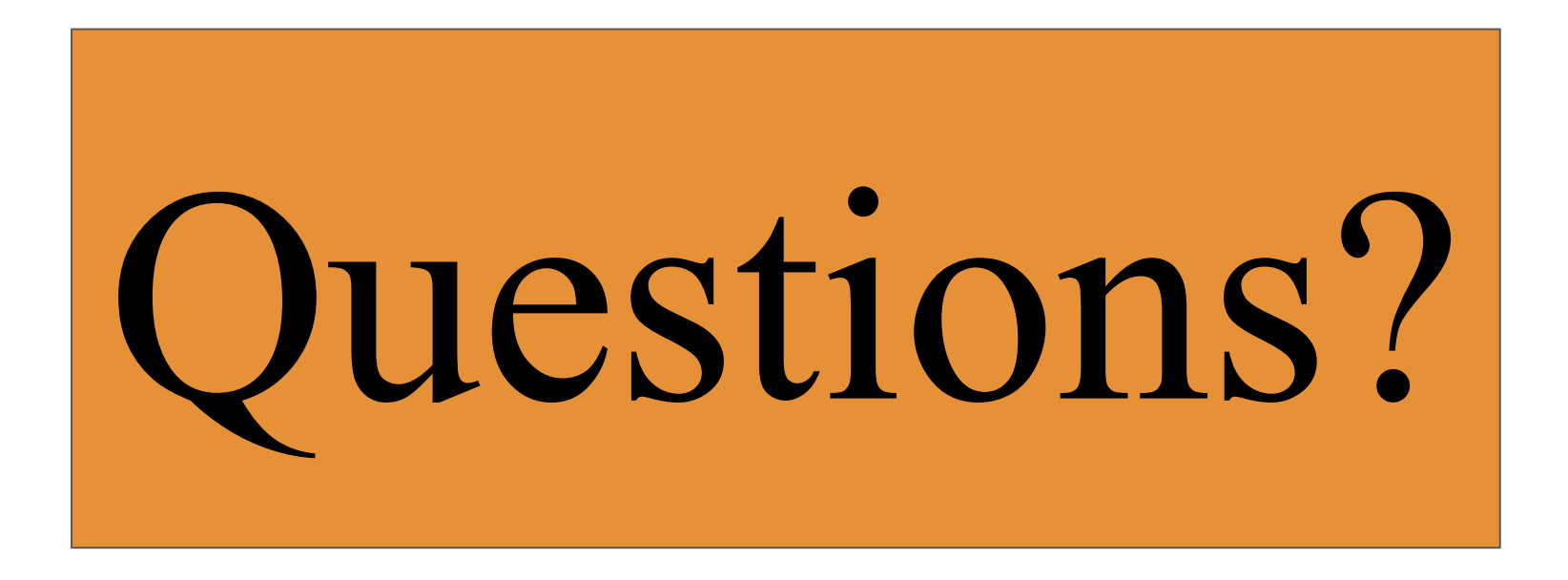